# **Welcome to SpringerLink**

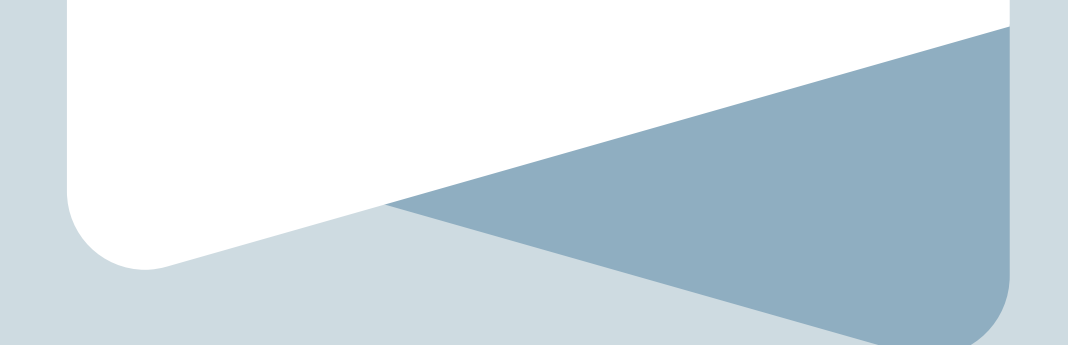

# **SPRINGER NATURE**

# 关于**SpringerLink**

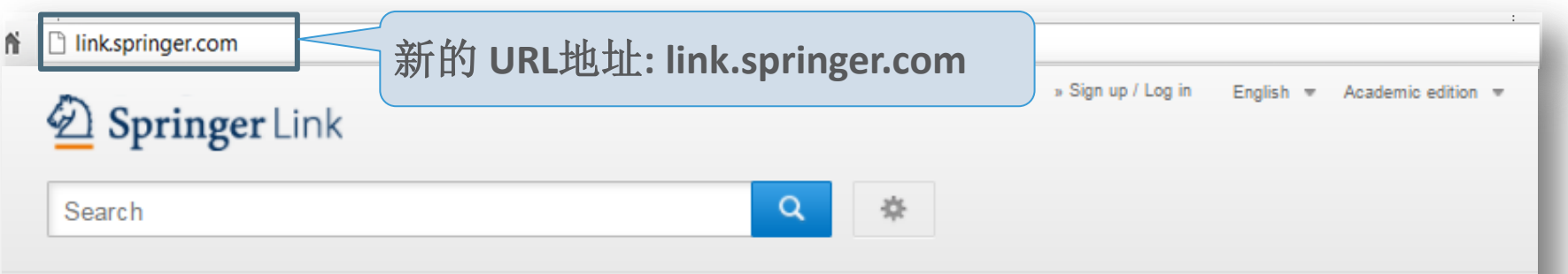

Home . Contact Us

### Browse by discipline

- » Biomedicine
- » Business and Management
- » Chemistry
- » Computer Science
- » Farth Sciences
- » Economics
- » Education
- » Engineering
- » Environment
- » Geography
- » History
- » Law
- » Life Sciences
- » Literature

Providing researchers with access to millions of scientific documents from journals, books, series, protocols and reference works.

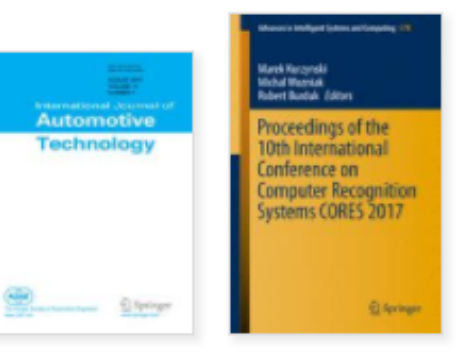

New books and journals are available every day.

# **SpringerLink is** 为您所需而设计

搜索时自动建议功能(以关键字数据为准)

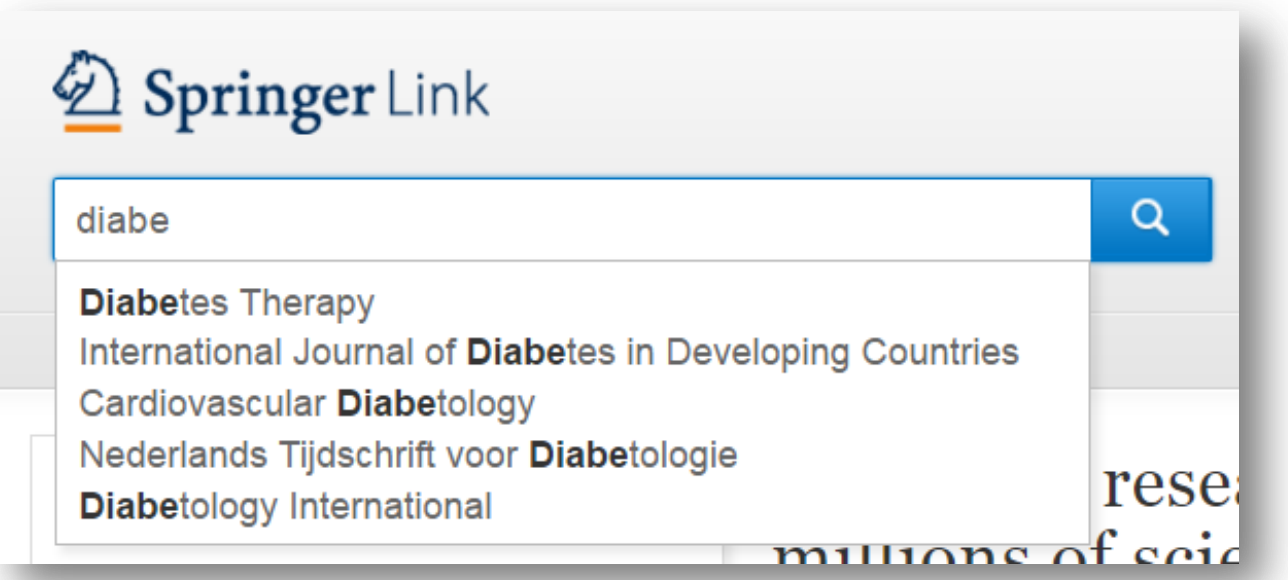

# 可以仅显示可访问内容

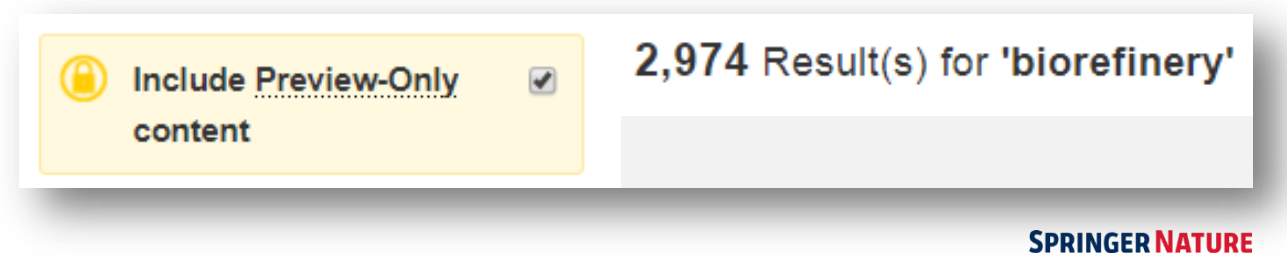

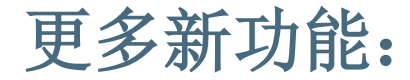

### 直接链接到HTML部分

#### **European Biophysics Journal** October 2012, Volume 41, Issue 10, pp 789-799

Validation of macromolecular flexibility in solution by small-angle X-ray scattering (SAXS)

Authors and affiliations

#### Michal Hammel $\equiv$

Authors

Open Access | Review First Online: 26 May 2012 DOI: 10.1007/s00249-012-0820-x

Cite this article as:  $38)$ Hammel, M. Eur Biophys J (2012) 41: 789. doi:10.1007/s00249-012-0820-x Citations Downloads

 $(1.8k)$ 

### Abstract

The dynamics of macromolecular conformations are critical to the action of cellular networks. Solution X-ray scattering studies, in combination with macro molecular X-ray crystallography (MX) and nuclear magnetic resonance (NMR), strive to determine complete and accurate states of macromolecules, providing novel insights describing allosteric mechanisms, supramolecular complexes, and dynamic molecular machines. This review addresses theoretical and practical concepts, concerns, and considerations for using these techniques in conjunction with computational methods to productively combine solution-scattering data with high-resolution structures. I discuss the principal means of direct identification of macromolecular flexibility from SAXS data followed by critical concerns about the methods used to calculate theoretical SAXS profiles from high-resolution structures. The SAXS profile is a direct interrogation of the thermodynamic ensemble and techniques such as, for example, minimal ensemble search (MES), enhance interpretation of SAXS experiments by describing the SAXS profiles as populationweighted thermodynamic ensembles. I discuss recent developments in computational techniques used for conformational sampling, and how these techniques provide a basis for assessing the level of the flexibility within a sample. Although these approaches sacrifice atomic detail, the knowledge gained from ensemble analysis is often appropriate for developing hypotheses and guiding biochemical experiments. Examples of the use of SAXS and combined approaches with X-ray crystallography, NMR, and computational methods to characterize dynamic assemblies are presented.

#### Keywords

Small-angle X-ray scattering (SAXS) Macromolecular flexibility Rigid-body modeling Ensemble analysis

Article Abstract Introduction SAXS profile as a indicator... SAXS profiles provide mor... Accurate computation of S... Modeling of the conformat... Distance constraints in rigi... The conformational ensem..

Conclusions and prospects

Acknowledgments

Copyright information

About this article

References

Download PDF

**Export citation** 

Share article

Abstract

Introduction

SAXS profile as a indicator.

SAXS profiles provide mor.

Accurate computation of S.

Modeling of the conformat.

Distance constraints in rigi..

The conformational ensem-

Conclusions and prospects

Acknowledgments

Copyright information

About this article

References

 $\downarrow$ 

#### Abstract

The dynamics of macromolecular conformations are critical to the action of cellular networks. Solution X-ray scattering studies, in combination with macromolecular X-ray crystallography (MX) and nuclear magnetic resonance (NMR), strive to determine complete and accurate states of macromolecules, providing novel insights describing allosteric mechanisms, supramolecular complexes, and dynamic molecular machines. This review addresses theoretical and practical concepts, concerns, and considerations for using these techniques in conjunction with computational methods to productively combine solution-scattering data with high-resolution structures. I discuss the principal means of direct identification of macromolecular flexibility from SAXS data followed by critical concerns about the methods used to calculate theoretical SAXS profiles from high-resolution structures. The SAXS profile is a direct interrogation of the thermodynamic ensemble and techniques such as, for example, minimal ensemble search (MES), enhance interpretation of SAXS experiments by describing the SAXS profiles as population-weighted thermodynamic ensembles. I discuss recent developments in computational techniques used for conformational sampling, and how these techniques provide a basis for assessing the level of the flexibility within a sample. Although these approaches sacrifice atomic detail, the knowledge gained from ensemble analysis is often appropriate for developing hypotheses and guiding biochemical experiments. Examples of the use of SAXS and combined approaches with X-ray crystallography, NMR, and computational methods to characterize dynamic assemblies are presented.

### **SPRINGER NATURE**

# 新平台适应各种移动终端、智能手机

### 新平台适应各种移动终端、智能手机

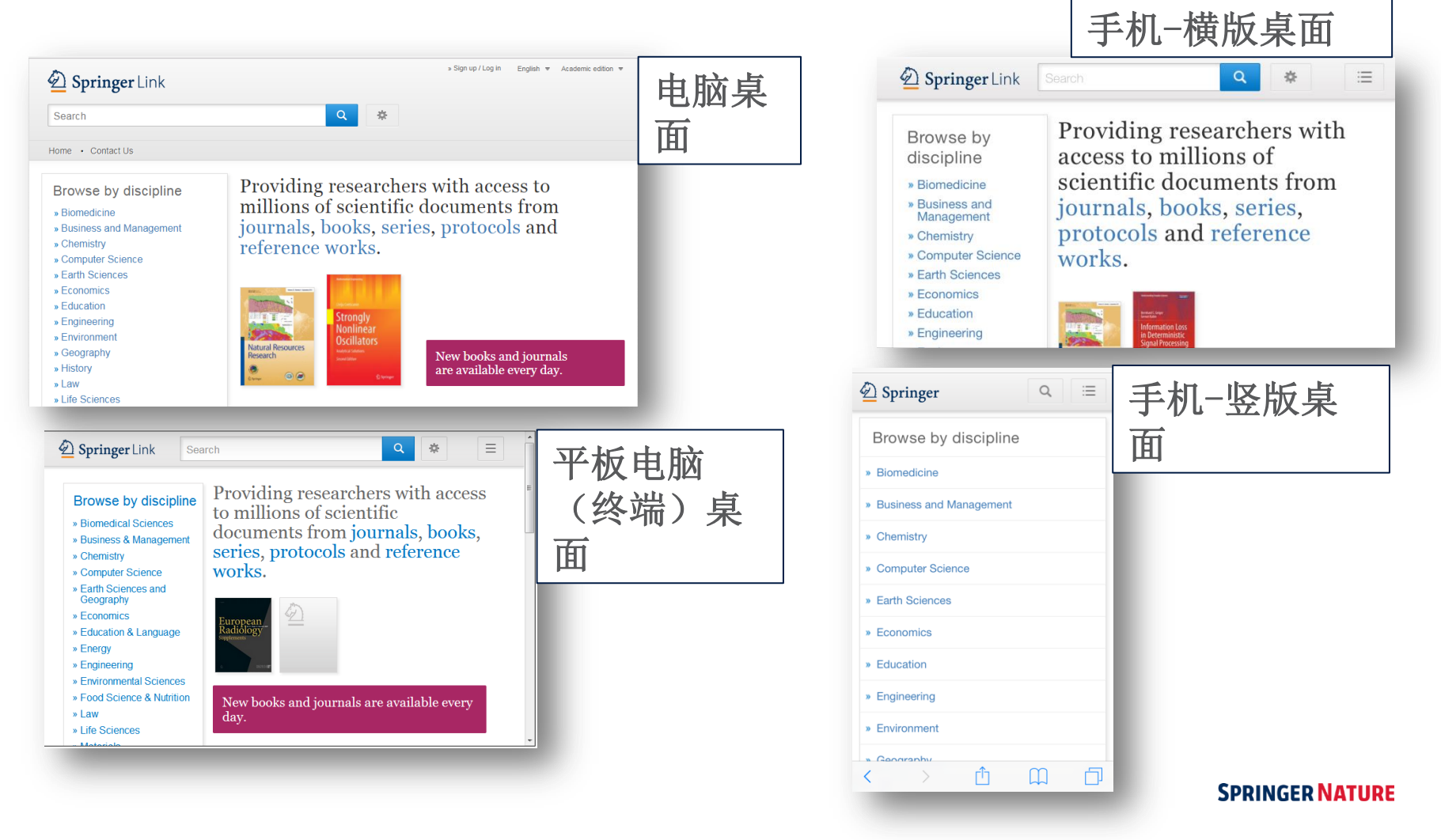

# 主页

- 3个部分:搜索 浏览 内容
- 创建账号
- 图书馆品牌
- 搜索功能
- 搜索结果
- 按学科浏览(或 Springer R&D界面按行业浏览)
- 按内容浏览
- 支持与反馈

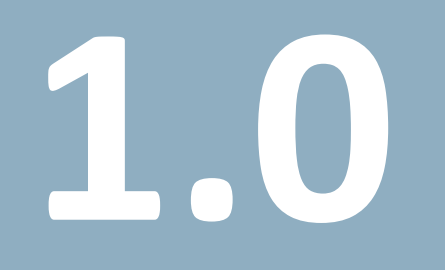

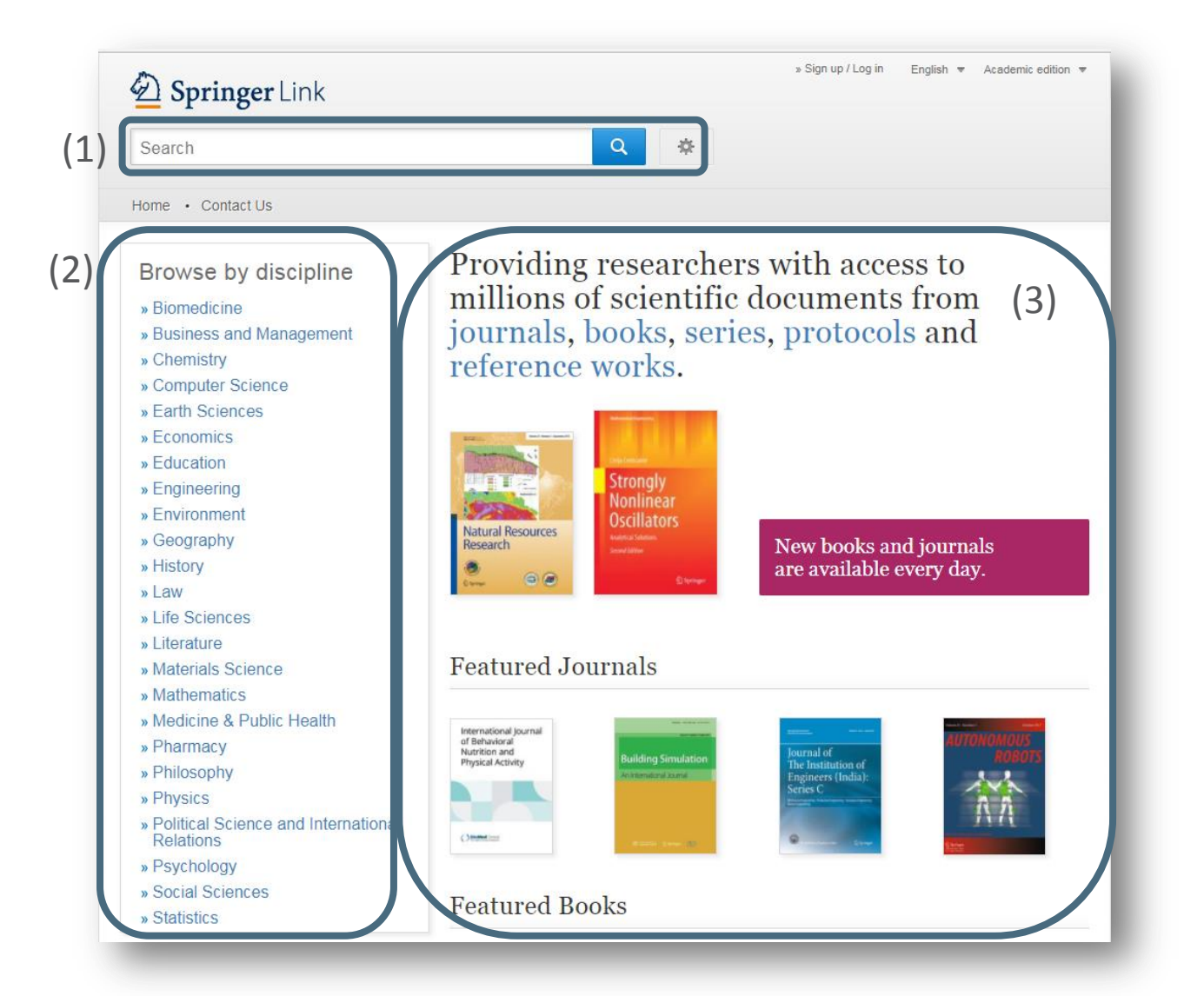

### 主页分为三个部分 :

- 1) 搜索功能
- 2) 浏览功能
- 3) 根据您的个人资料 提供的相关内容

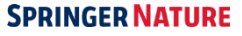

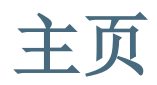

### **Becoming Recognized**

当某用户在可识别的IP范围内登入**[http://link.springer.com](http://link.springer.com/)**时,该用户将自动识别 为该机构的一部分

同时,用户登入时所用的邮箱和密码也可以进行识别:

- 1) 点击注册/登录(Sign Up/Login)
- 2) 注册并建立账户(Sign up to create an account)
- 3) 或者在任何地点登入到您的收藏页面

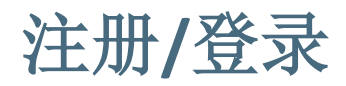

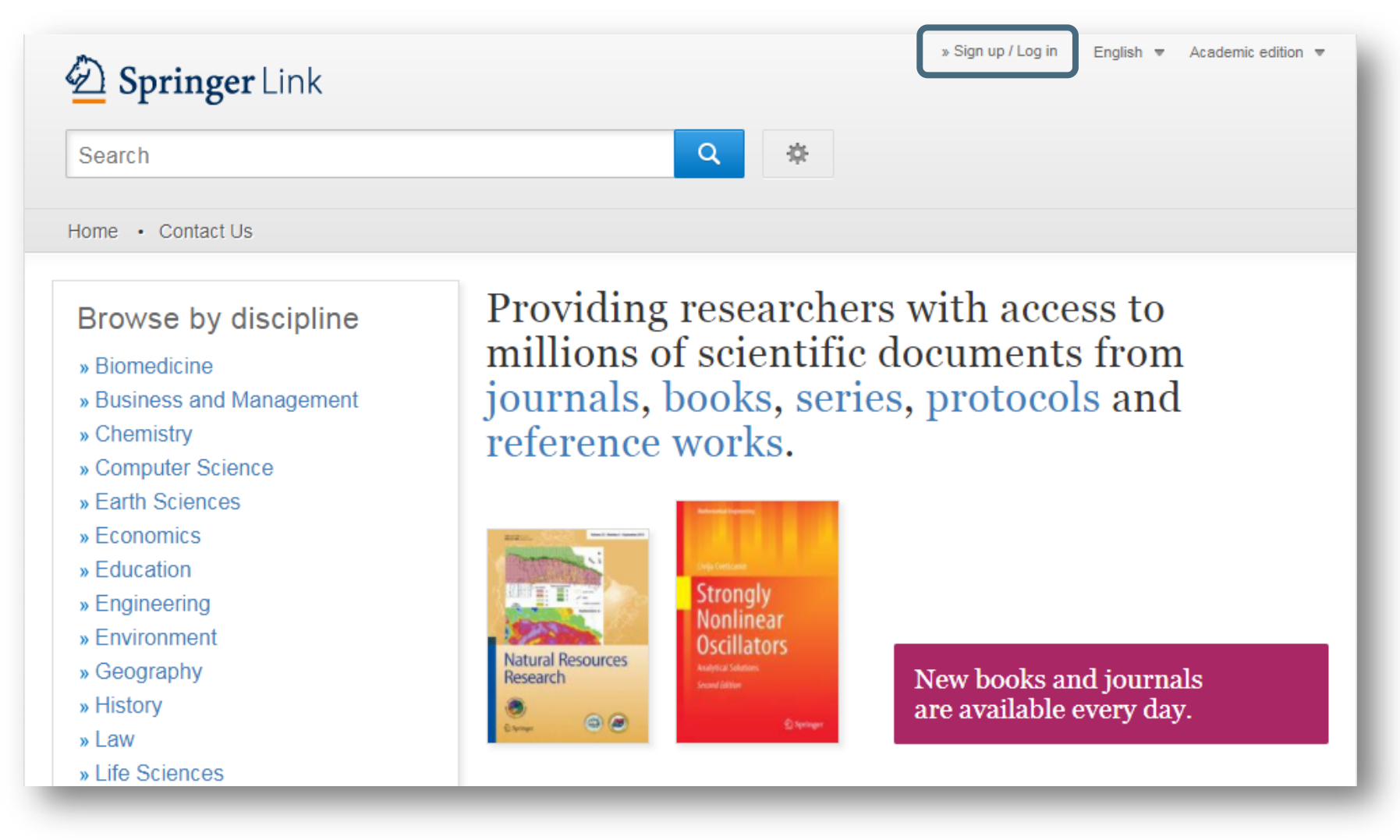

**SPRINGER NATURE** 

# 机构/ Athens 登录

# Welcome back. Please log in.

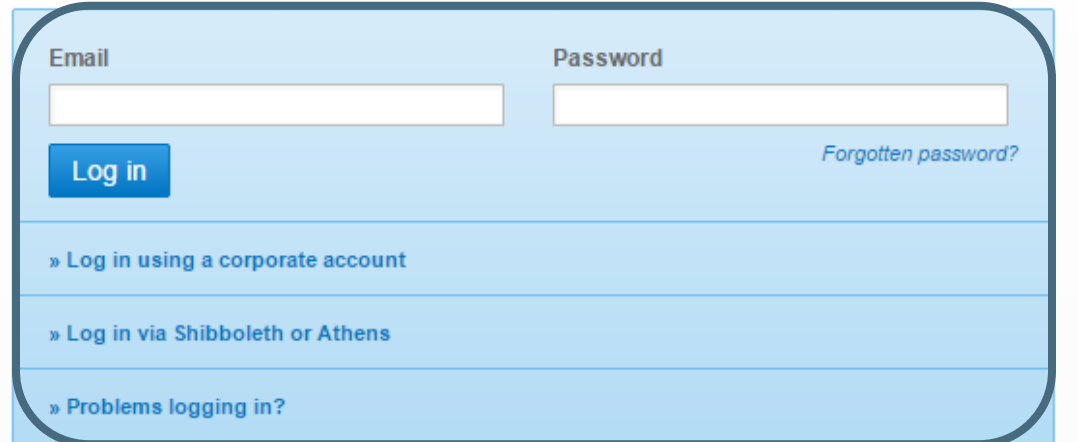

# Don't have an account?

Creating an account is easy, and helps us give you a more personalised experience.

Your Springer account is shared across many Springer sites including SpringerLink, Springer Materials, Adis Insight, and Springer.com.

Registered users can log-in directly Or choose Shibboleth or Athens Or log in with your corporate account

# **Create a new account**

# Don't have an account?

Creating an account is easy, and helps us give you a more personalised experience.

Your Springer account is shared across many Springer sites including SpringerLink, Springer Materials, Adis Insight, and Springer.com.

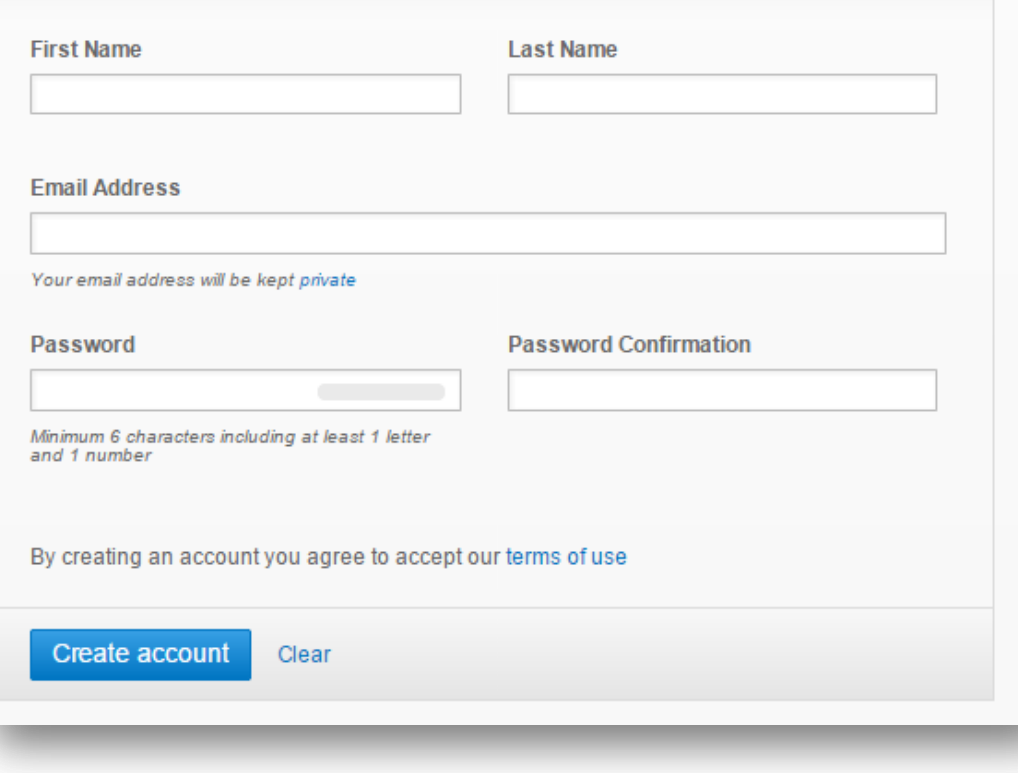

If you are not yet registered with SpringerLink, it is easy to do.

Your account will also be valid on springer.com

# 主页- 匿名用户

Providing researchers with access to millions of scientific documents from journals, books, series, protocols and reference works.

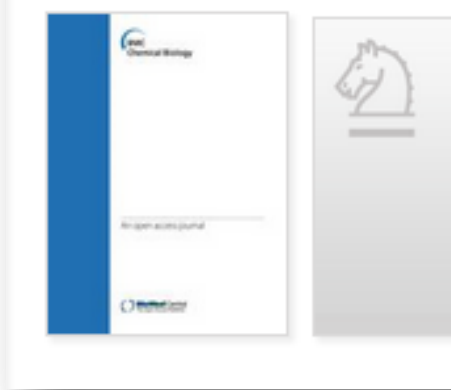

New books and journals are available every day.

# 匿名用户**:**

如果您匿名登录, "活动" (Activity)将显示 为橙色

# 主页 – 可识别的机构用户

Providing researchers with access to millions of scientific documents from journals, books, series, protocols and reference works.

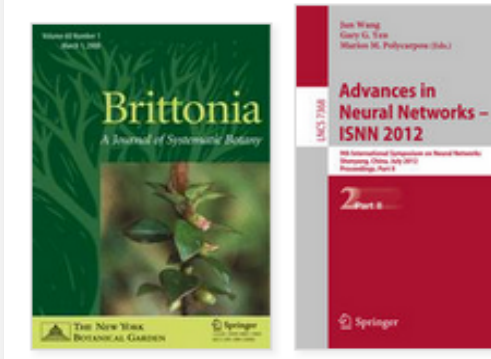

New books and journals are available every day.

# 机构用户:

如果您以机构名义登入, "活动 "(Activity)将 显示为粉红色

在该区域内,您将会看到 您所在机构最近期的下载 列表。

# 图书馆品牌

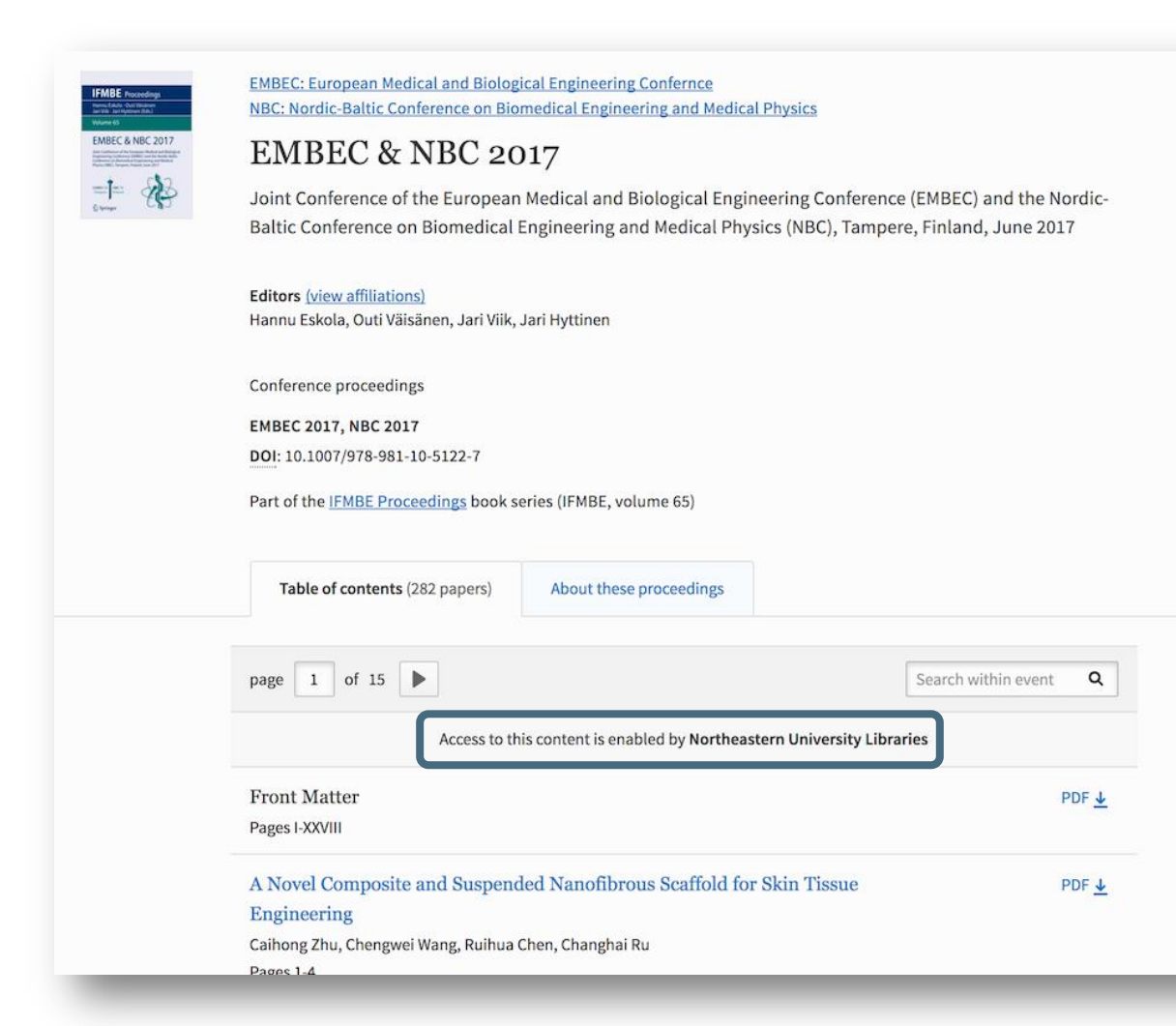

机构的管理员,可以 在用户提交一个期刊 文章、图书、图书章 节的下载时,设置一 个品牌信息显示。

# **Search**

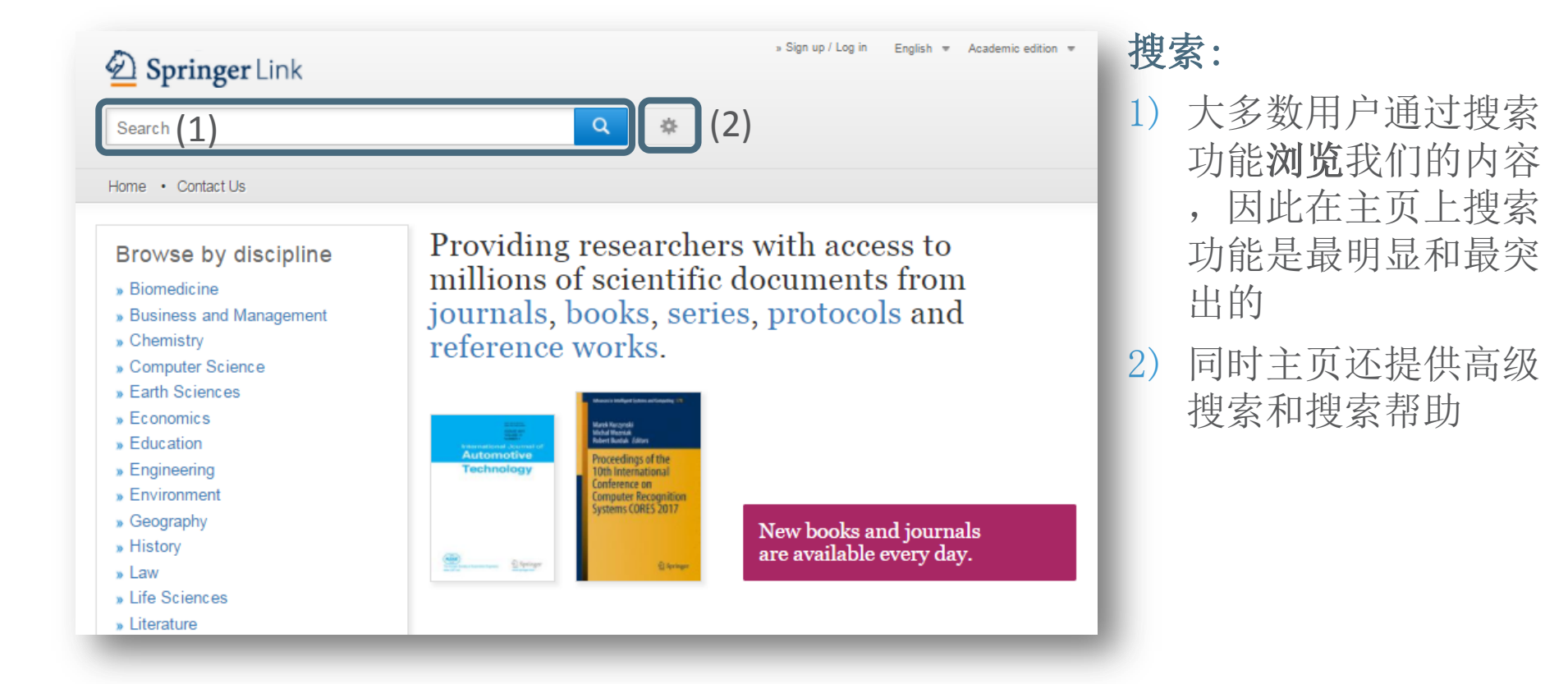

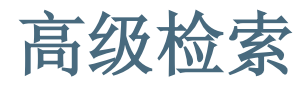

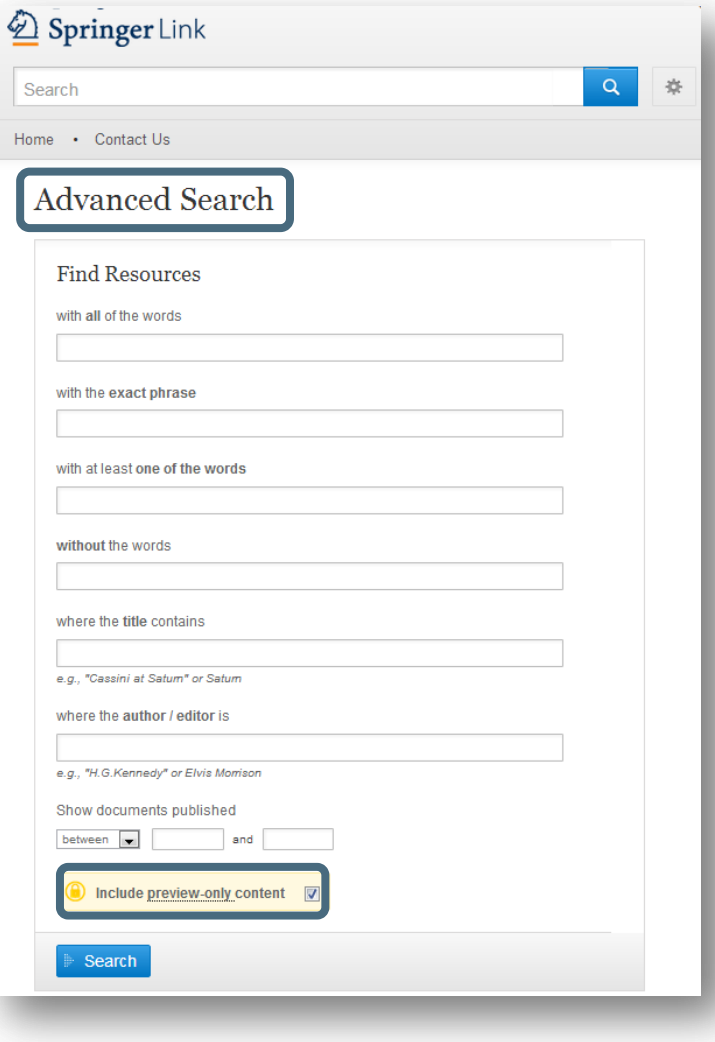

用户可以通过使用高级搜索选项进一 步缩小搜索范围

用户也可以限定在该机构的访问权限 内搜索

# 浏览

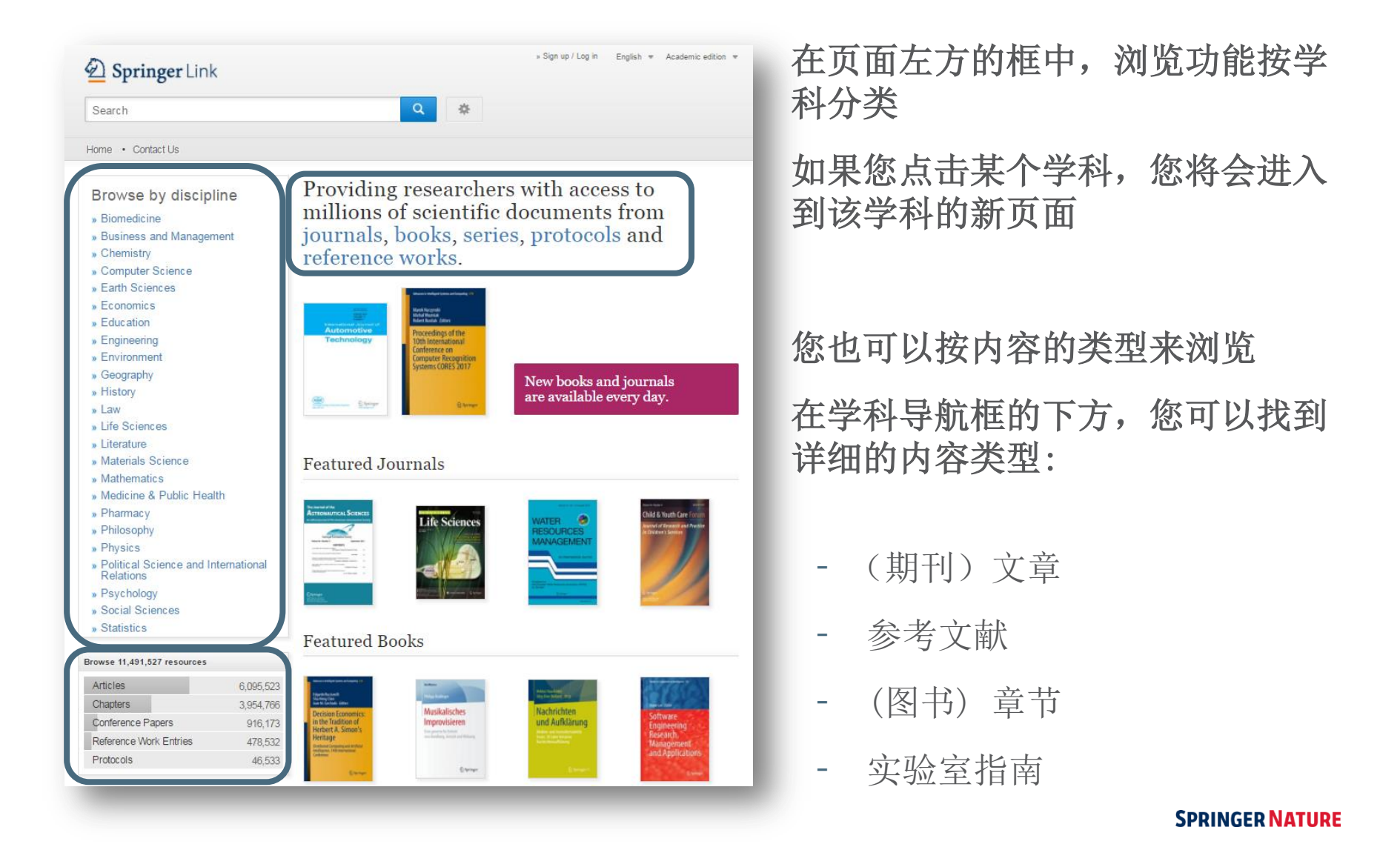

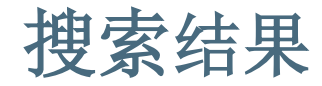

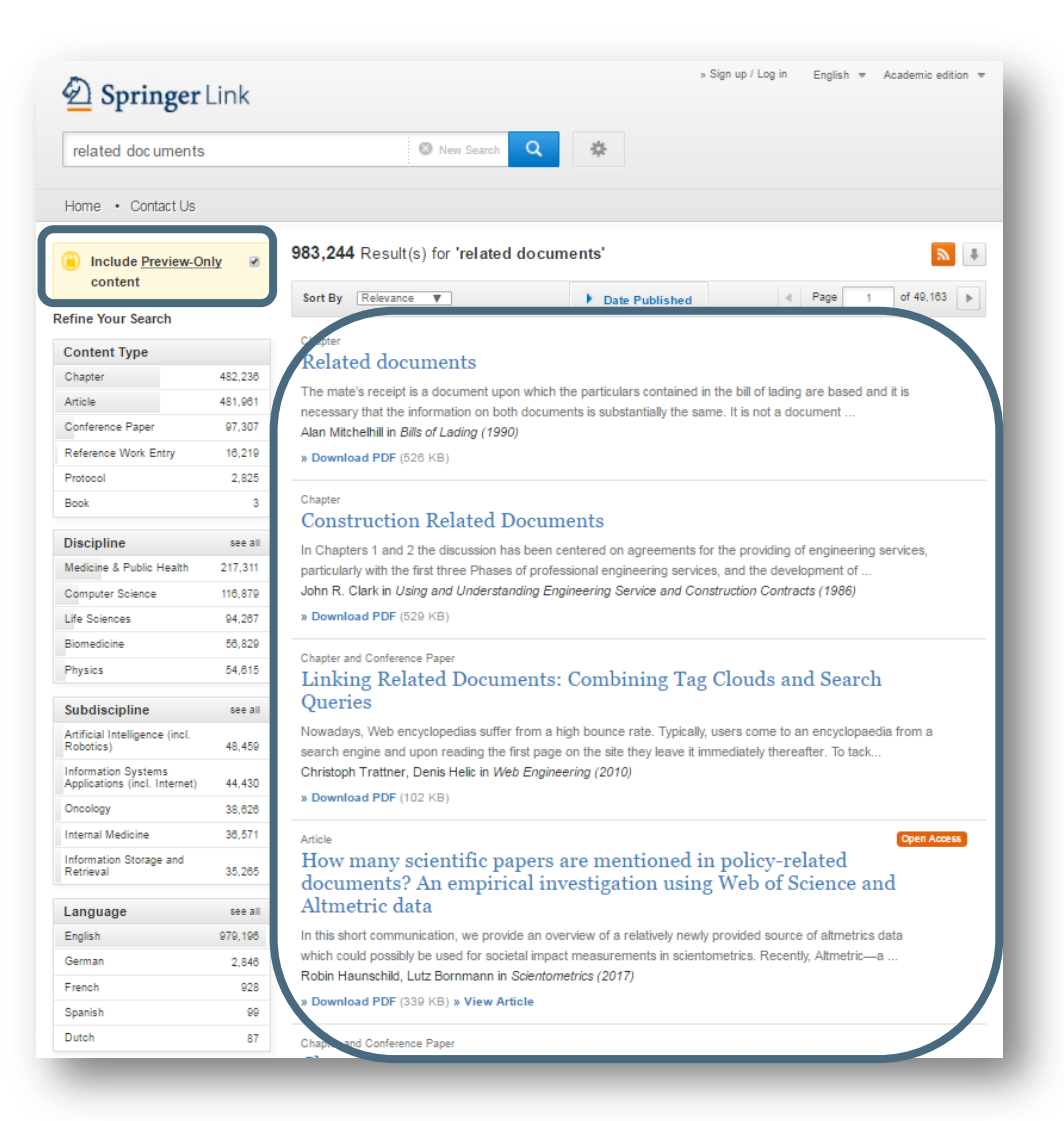

您可以在页面右下角找到搜索 结果列表

在默认情况下,将显示所有的 搜索结果

如果您只想看到权限范围内的 搜索结果,取消黄色框上的勾 选

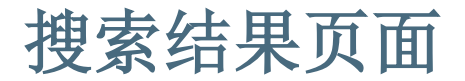

#### $\mathbb{R}$  + 983,244 Result(s) for 'related documents'  $\mathbf 1$ **Include Preview-Only**  $\overline{\mathbf{z}}$ content  $1$  of 49,163 Sort By Relevance  $\mathbf{v}$ Date Published  $\parallel$  Page **Refine Your Search** Chanter **Content Type** Related documents Chapter 482,236 The mate's receipt is a document upon which the particulars contained in the bill of lading are based and it is Article 481,961 necessary that the information on both documents is substantially the same. It is not a document ... Conference Paper 97,307 Alan Mitchelhill in Bills of Lading (1990) Reference Work Entry 16,219 » Download PDF (526 KB) Protocol 2.825 Chapter  $\overline{\mathbf{3}}$ Book **Construction Related Documents Discipline** see all In Chapters 1 and 2 the discussion has been centered on agreements for the providing of engineering services. Medicine & Public Health 217.311 particularly with the first three Phases of professional engineering services, and the development of ... John R. Clark in Using and Understanding Engineering Service and Construction Contracts (1986) Computer Science 116,879 » Download PDF (529 KB) Life Sciences 94,267 Biomedicine 56,829 Chapter and Conference Paper Physics 54,615 Linking Related Documents: Combining Tag Clouds and Search **Oueries** Subdiscipline see all Nowadays, Web encyclopedias suffer from a high bounce rate. Typically, users come to an encyclopaedia from a Artificial Intelligence (incl. 48,459 Robotics) search engine and upon reading the first page on the site they leave it immediately thereafter. To tack.. Christoph Trattner, Denis Helic in Web Engineering (2010) **Information Systems** 44,430 Applications (incl. Internet) » Download PDF (102 KB) Oncology 38,626 **Internal Medicine** 36,571 Article Open Access How many scientific papers are mentioned in policy-related Information Storage and 35,265 Retrieval documents? An empirical investigation using Web of Science and Altmetric data see all Language 979,196 In this short communication, we provide an overview of a relatively newly provided source of altmetrics data English which could possibly be used for societal impact measurements in scientometrics. Recently, Altmetric-a ... German 2,846 Robin Haunschild, Lutz Bornmann in Scientometrics (2017) 928 French » Download PDF (339 KB) » View Article 99 Spanish Dutch 87 Chapter and Conference Paper

### **Preview -only** 结果

If you only want to see only results you have access to uncheck the yellow box above the search filters.

# **Search results page**

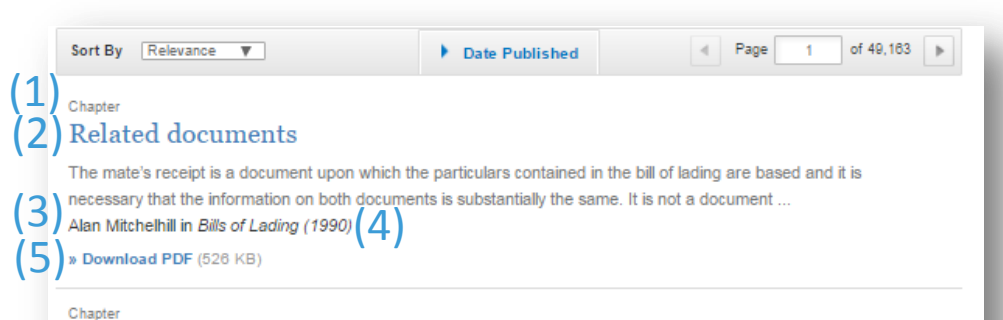

### **Construction Related Documents**

In Chapters 1 and 2 the discussion has been centered on agreements for the providing of engineering services, particularly with the first three Phases of professional engineering services, and the development of .. John R. Clark in Using and Understanding Engineering Service and Construction Contracts (1986)

» Download PDF (529 KB)

### Chapter and Conference Paper

### Linking Related Documents: Combining Tag Clouds and Search **Oueries**

Nowadays, Web encyclopedias suffer from a high bounce rate. Typically, users come to an encyclopaedia from a search engine and upon reading the first page on the site they leave it immediately thereafter. To tack... Christoph Trattner, Denis Helic in Web Engineering (2010)

» Download PDF (102 KB)

#### Article

Open Access

How many scientific papers are mentioned in policy-related documents? An empirical investigation using Web of Science and Altmetric data

In this short communication, we provide an overview of a relatively newly provided source of altmetrics data which could possibly be used for societal impact measurements in scientometrics. Recently, Altmetric-a... Robin Haunschild, Lutz Bornmann in Scientometrics (2017)

» Download PDF (339 KB) » View Article

Chapter and Conference Paper

# 搜索结果页面的列表结构:

- 1. 内容类型
- 2. 内容标题
- 3. 内容描述
- 4. 所列内容的作者
- 5. 在何处以何种产品形式出版

# **Search results page**

# (1) Chapter  $\eta$  Related documents  $\eta$   $\propto$   $\eta$   $\propto$   $\frac{1}{\sqrt{2}}$

The mate's receipt is a document upon which the particulars contained in the bill of lading are based and it is necessary that the information on both documents is substantially the same. It is not a document ... Alan Mitchelhill in Bills of Lading (1990)

» Download PDF (526 KB)

### Chapter **Construction Related Documents**

In Chapters 1 and 2 the discussion has been centered on agreements for the providing of engineering services, particularly with the first three Phases of professional engineering services, and the development of ... John R. Clark in Using and Understanding Engineering Service and Construction Contracts (1986)

» Download PDF (529 KB)

### Chapter and Conference Paper

### Linking Related Documents: Combining Tag Clouds and Search **Oueries**

Nowadays, Web encyclopedias suffer from a high bounce rate. Typically, users come to an encyclopaedia from a search engine and upon reading the first page on the site they leave it immediately thereafter. To tack... Christoph Trattner, Denis Helic in Web Engineering (2010)

» Download PDF (102 KB)

### Article

#### Open Access

How many scientific papers are mentioned in policy-related documents? An empirical investigation using Web of Science and Altmetric data

In this short communication, we provide an overview of a relatively newly provided source of altmetrics data which could possibly be used for societal impact measurements in scientometrics. Recently, Altmetric-a... Robin Haunschild, Lutz Bornmann in Scientometrics (2017)

» Download PDF (339 KB) » View Article

Chapter and Conference Paper

搜索结果将会有以下类型:

### 较大的分类:

- 丛书 (图书)
- 图书 (章节或指南)
- 期刊(文章)
- 参考工具书
- 细分:
- 章节
- 指南
- 文章
- 参考工具书条目

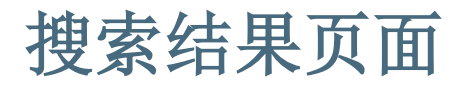

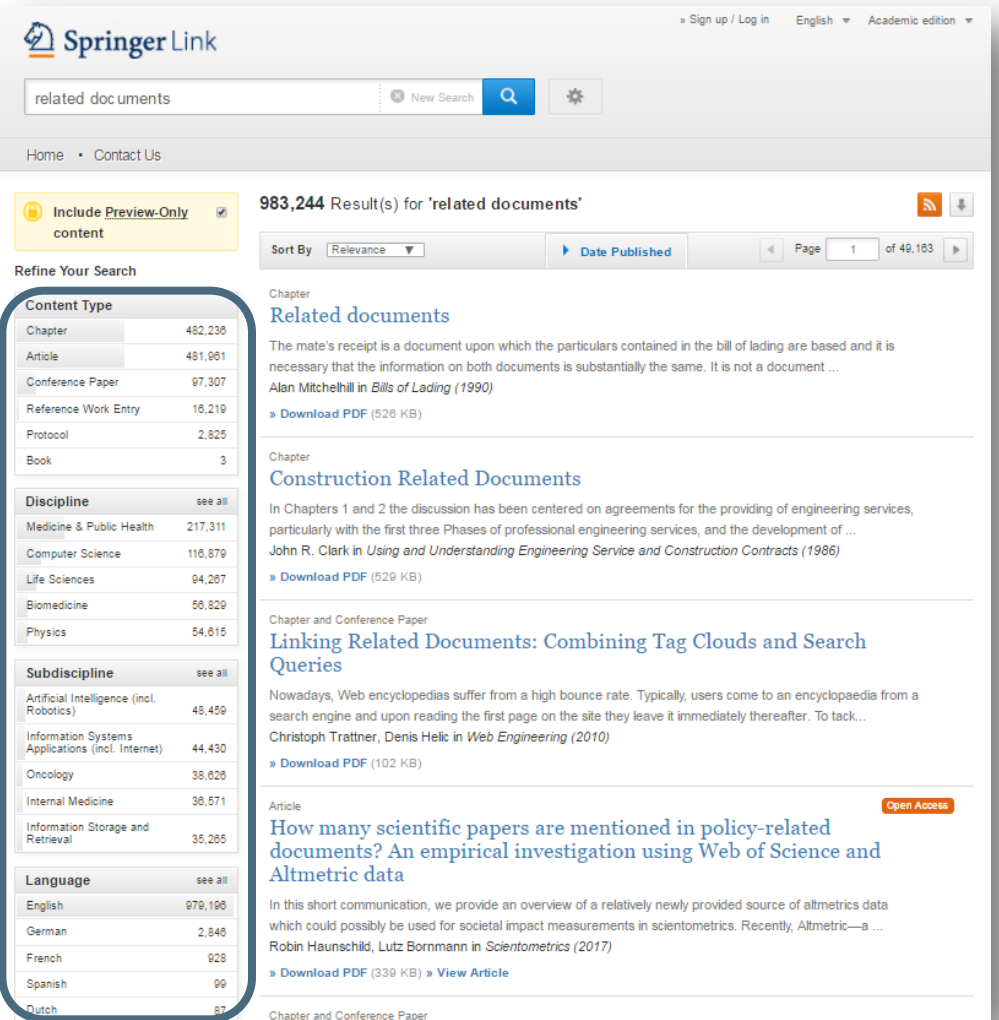

### 聚类选项:

在页面左方有聚类选项帮助您 优化搜索结果

## 聚类选项包括:

- 内容类型
- 学科
- 子学科
- 语言

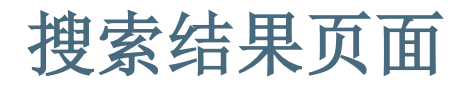

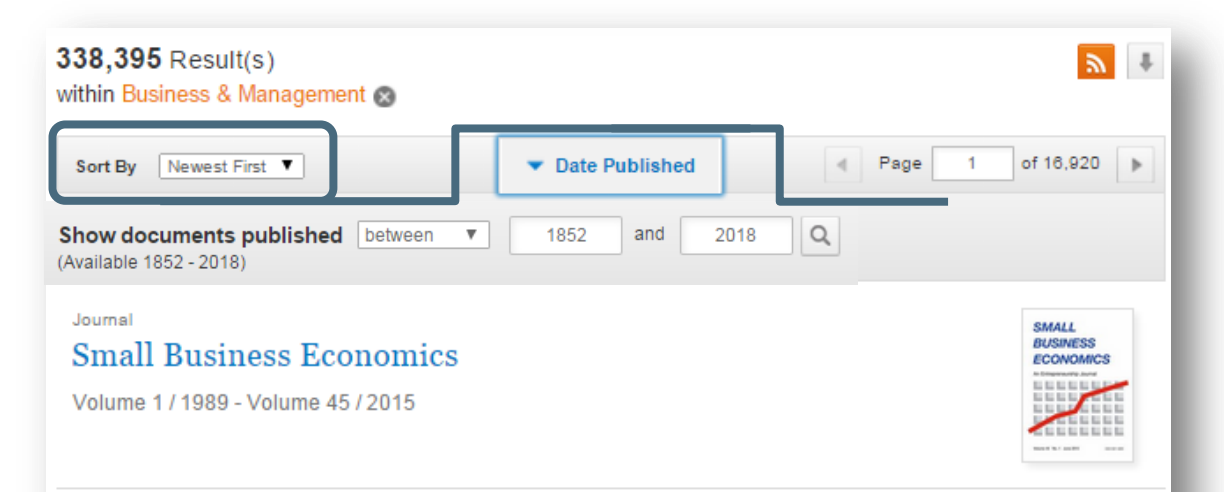

### Article

### Productivity growth persistence: firm strategies, size and system properties

This paper investigates the dynamics of productivity in a large sample of Italian manufacturing firms, focusing on the determinants of firm-level persistence in time of high total factor productivity (TFP) gro... Cristiano Antonelli, Francesco Crespi, Giuseppe Scellato in Small Business Economics (2015)

# 排序选项

默认条件下,检索结果按 照出版顺序排序,更多的 排序选项包括:

- 按最新出版排序
- 按最老出版排序

也可以在某一特定时间段 内检索

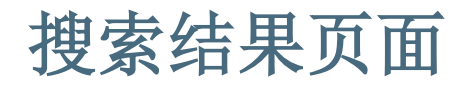

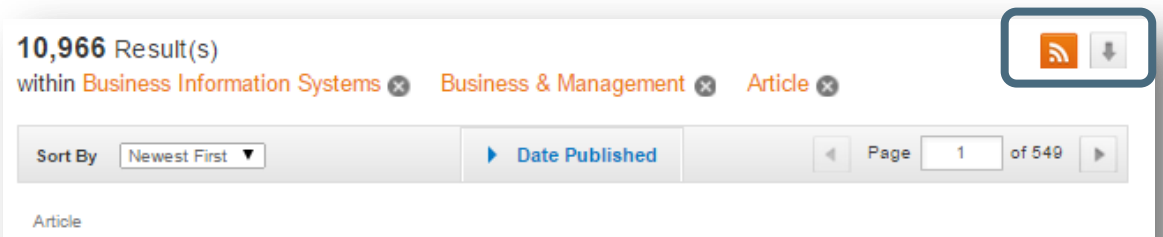

### Exploiting diversity of usage to enhance user equipment energy efficiency in LTE networks

Energy efficiency is widely recognized as an important factor for future cellular networks. For mobile devices, energy efficiency leads to extended battery life. Existing works consider battery to be equally i... Tuan Ta, John S. Baras in Telecommunication Systems (2015)

» Download PDF (1082 KB) » View Article

### 下载文献清单

在分页之上,您将看到一个 箭头,点击即可将搜索结果 下载为CSV文件。

### 订阅源

您可以通过单击"橙色"按 钮订阅搜索结果页面的RSS提 要。

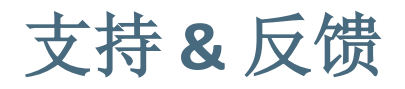

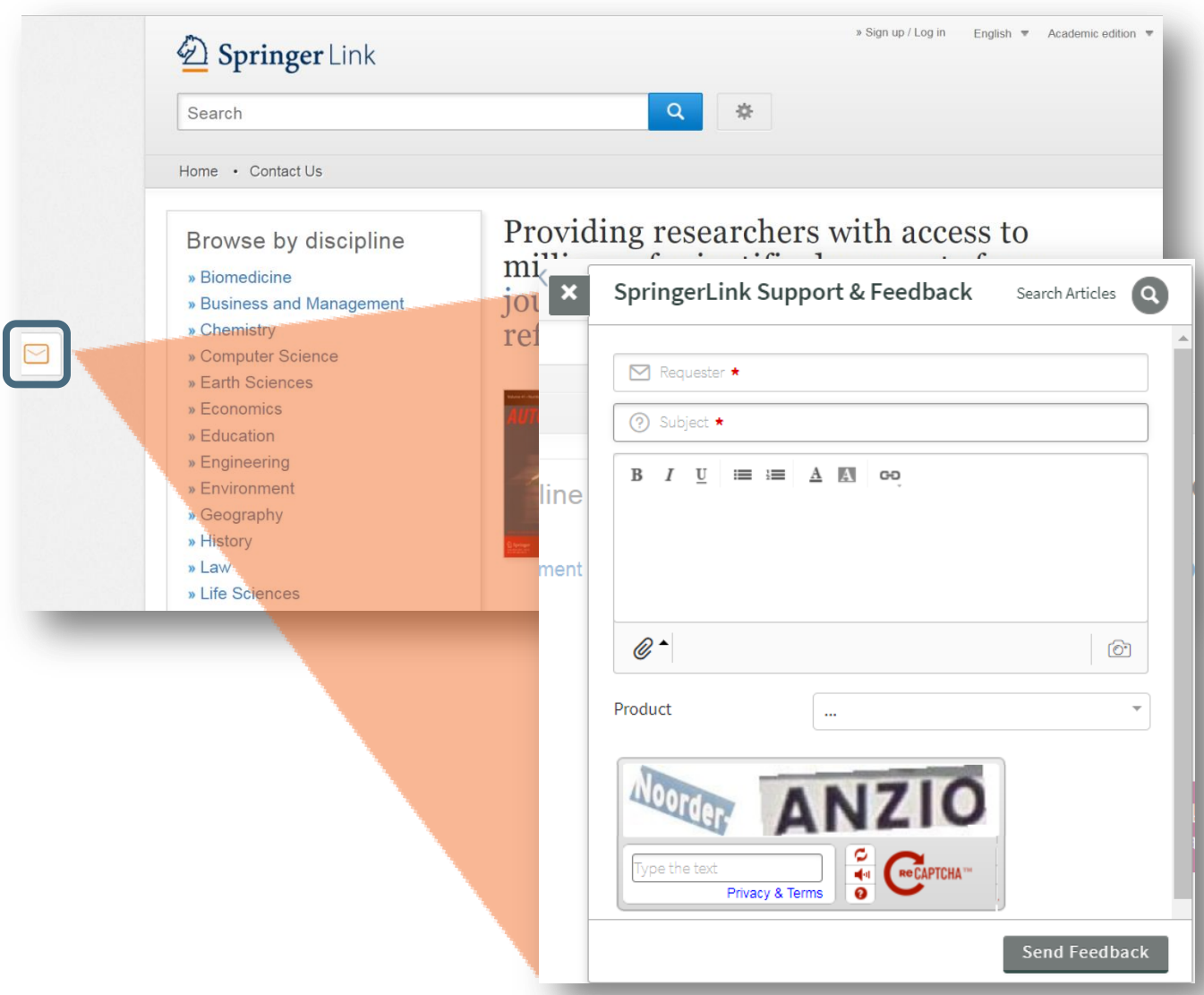

在屏幕的左边是 一个信封按钮 , 点击是一个支持 和反馈表单。

# 产品页面

- 产品页面- 蓝色条状 框
- 图书
- 参考工具书
- 丛书

# **2.0**

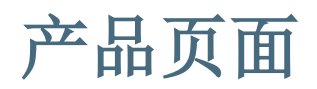

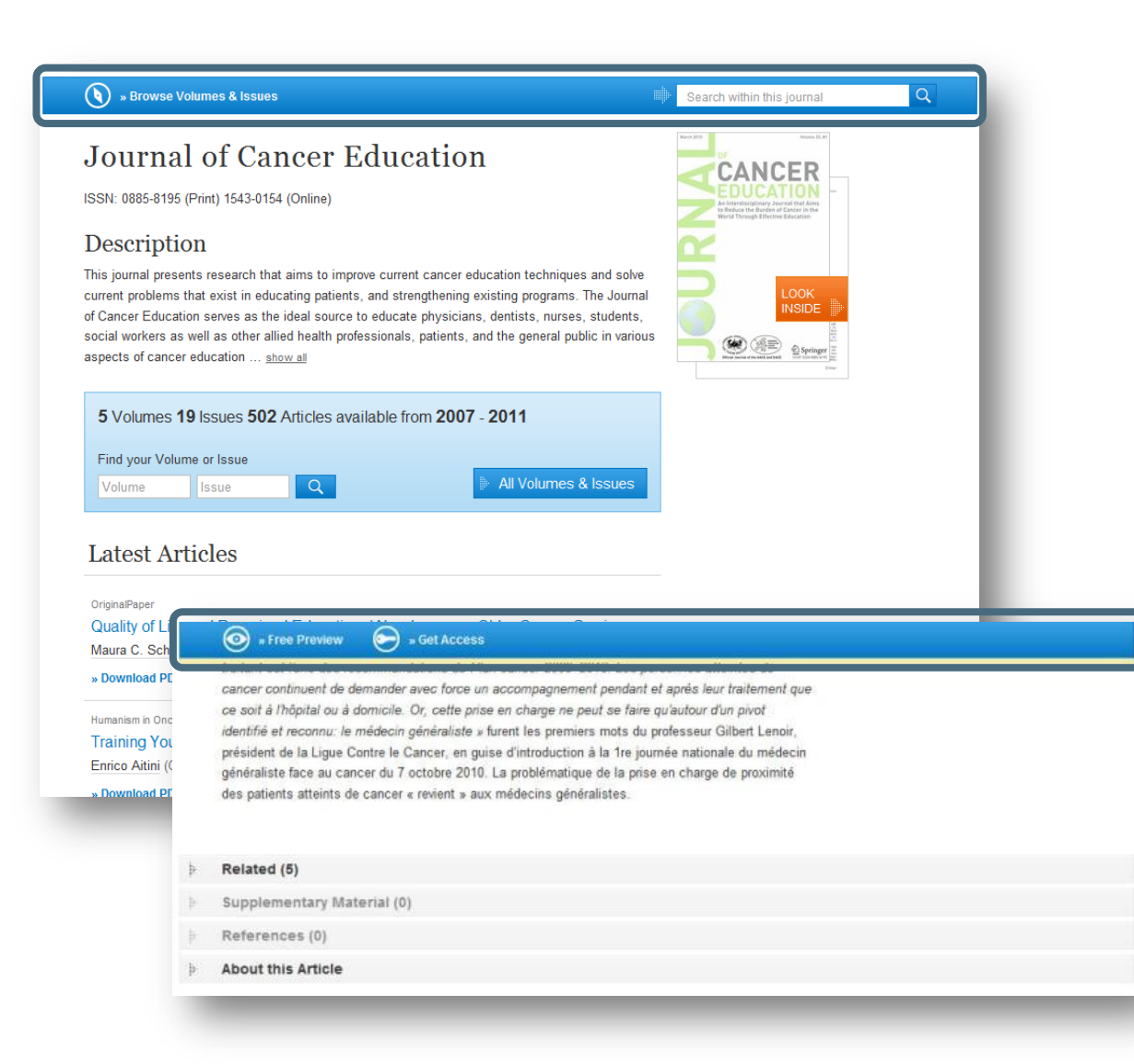

### 蓝色条状框

在页面的最上方,即使 页面向下卷动,蓝条状 框将一直显示

### 此功能在不同的页面会 有不同的显示

# **Open Access Indicators**

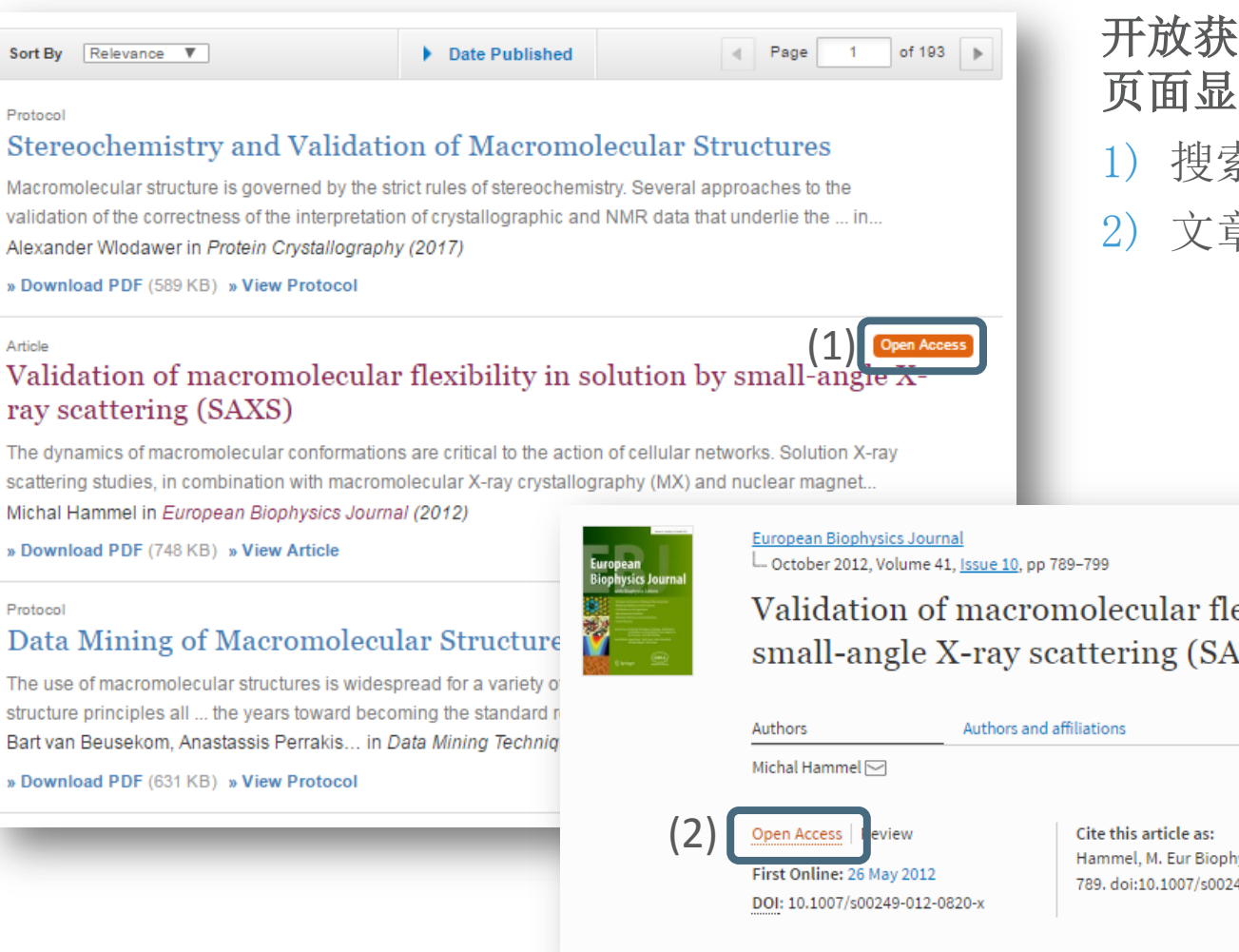

开放获取标记在以下内容 页面显示:

**SPRINGER NATURE** 

- 1) 搜索结果页面
- 2) 文章/章节页面

Michal Hammel in European Biophysics Journal (2012)

» Download PDF (748 KB) » View Article

#### Protocol

Protocol

Article

### Data Mining of Macromolecular Structure

The use of macromolecular structures is widespread for a variety of structure principles all ... the years toward becoming the standard r Bart van Beusekom, Anastassis Perrakis... in Data Mining Techniq

» Download PDF (631 KB) » View Protocol

Validation of macromolecular flexibility in solution by small-angle X-ray scattering (SAXS)

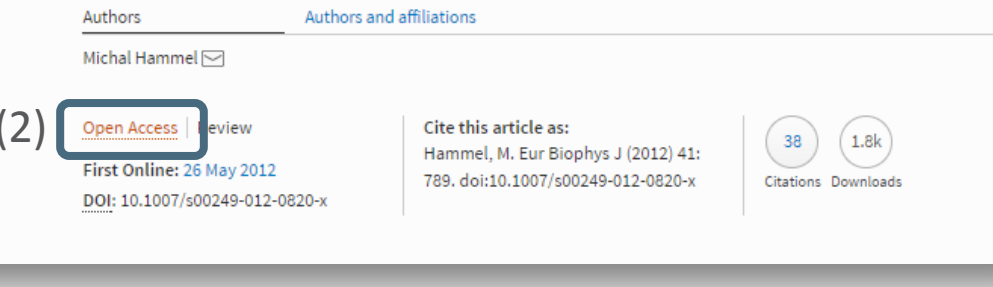

# 图书

- 功能概述
- 无权限浏览本书
- 关于本 书

# **3.0**

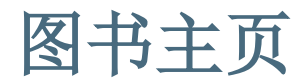

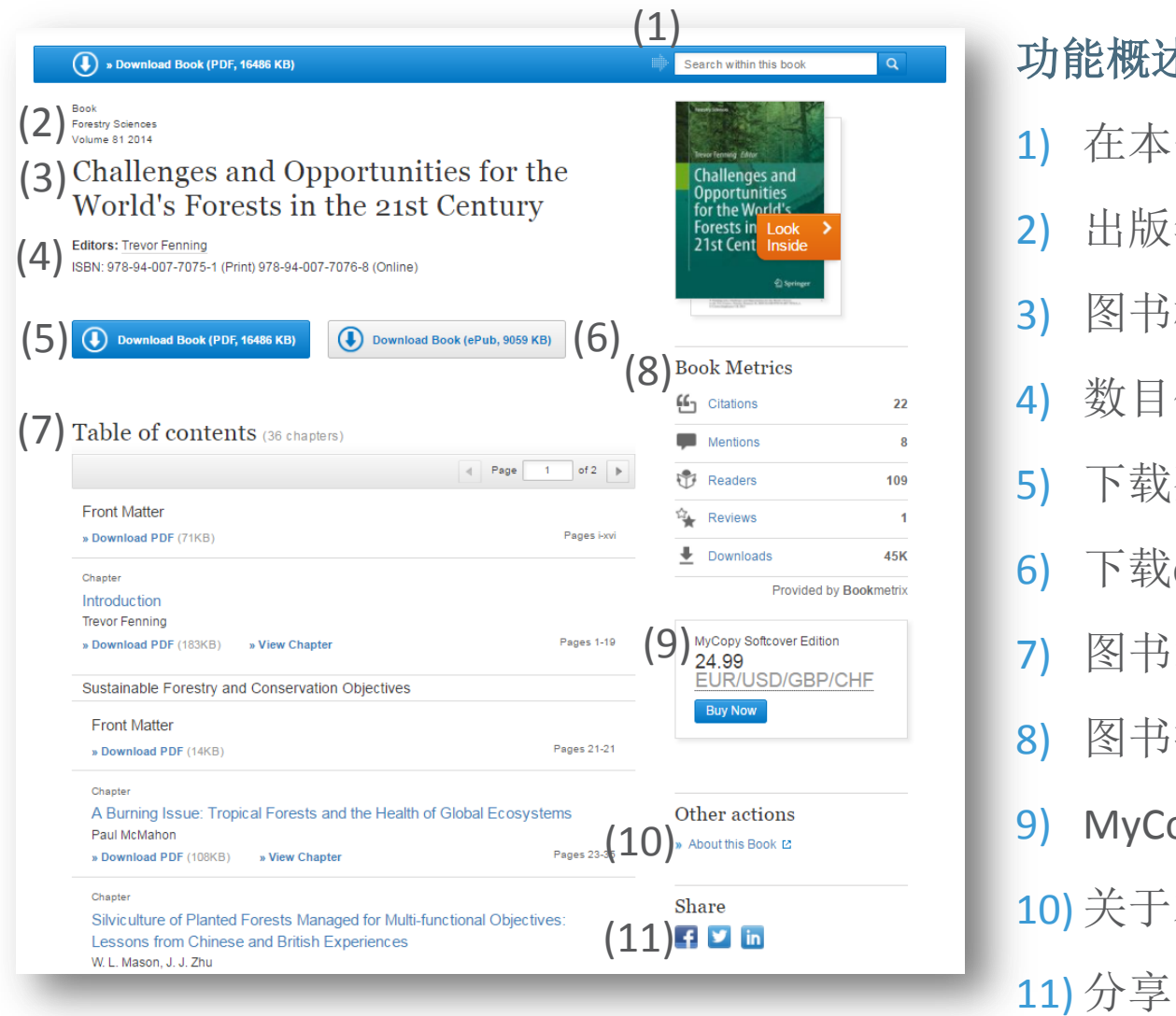

功能概述

- 1) 在本书内搜索
- 2) 出版年限
- 3) 图书标题
- 4) 数目信息
- 5) 下载整本书
- 6) 下载ePub (如果可提供 )
- 7) 图书章节列表
- 8) 图书指标
- 9) MyCopy (有申请限制)

10) 关于本书

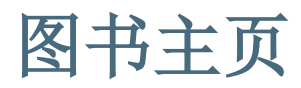

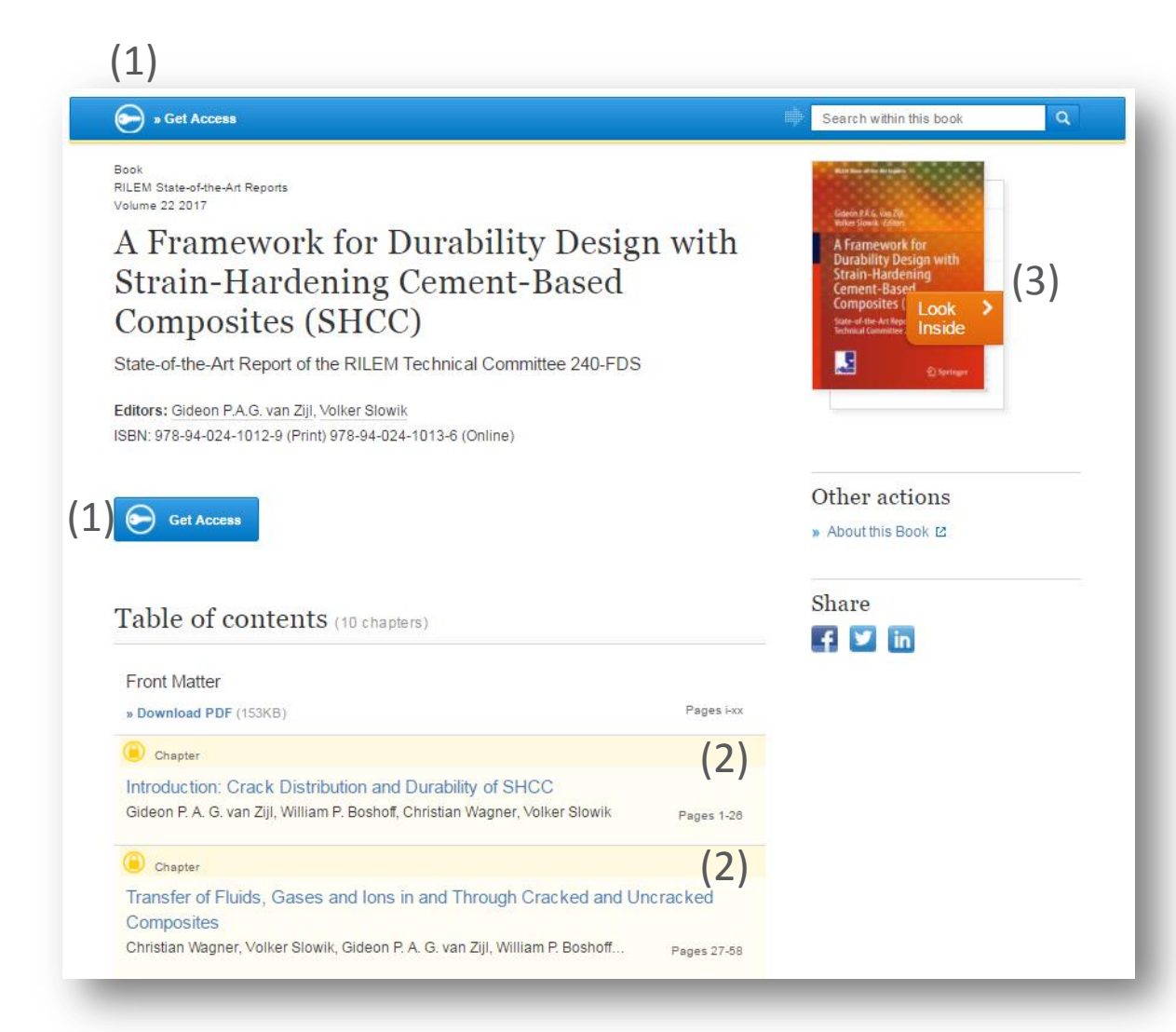

## 无权限浏览本书

如果您没有权限浏览, 页面设计将有所不同 :

- 1) 在每个项目前端有一 个黄色锁标记
- 2) 所有项目将会以黄色 背景显示
- 3) 无下载链接的话,只 出现免费预览链接, 但同时也会有"获得 章节全文权限" 的 链接

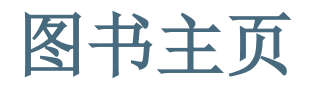

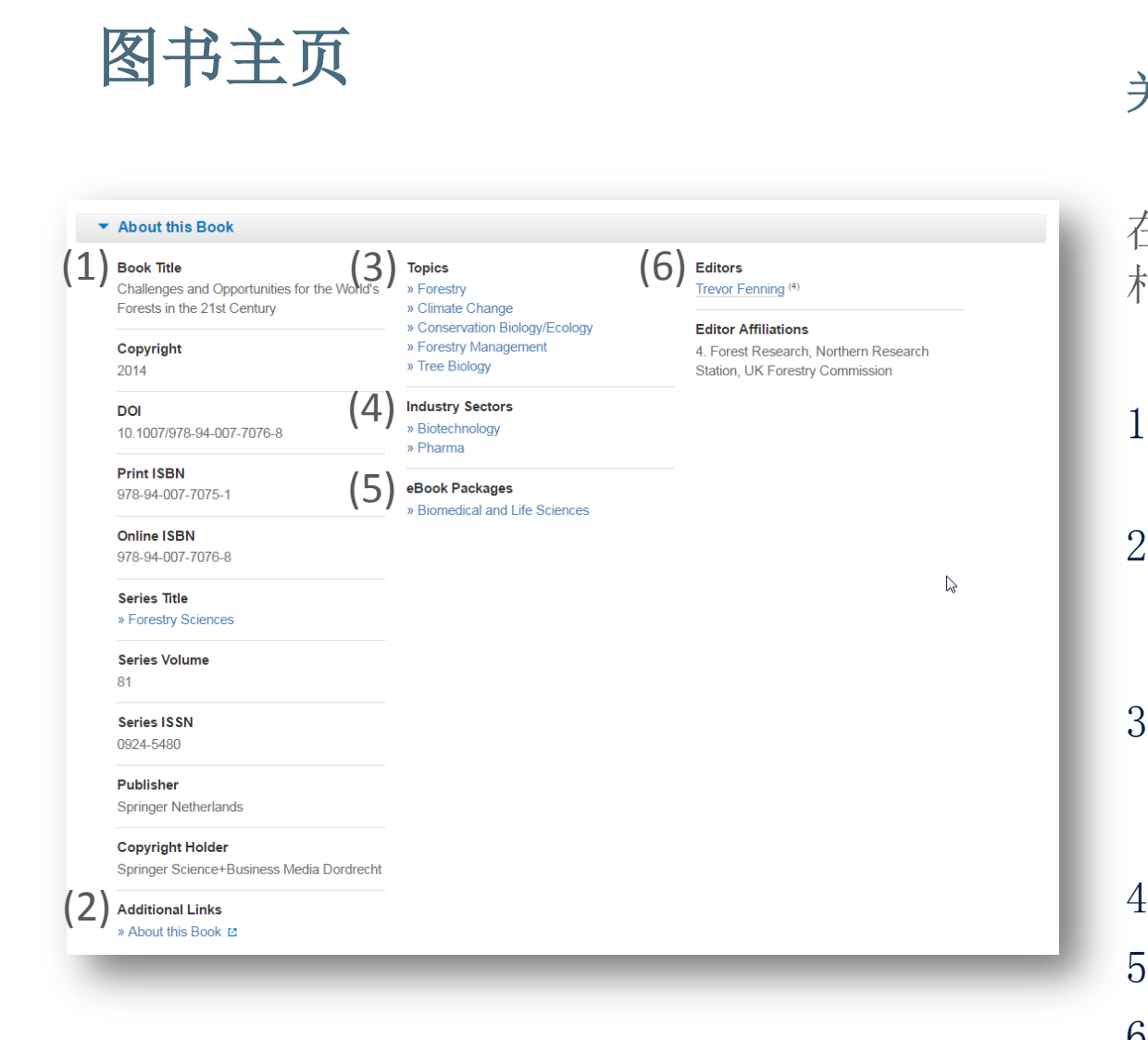

### 关于本书

在页面下方,您会看到关于本书的 相关信息,包括:

- 1. 在页面左侧,您可以看到书目 信息
- 2. springer.com网站上提供的信 息和服务以额外链接形式呈现 在页面下方
- 3. "主题"(Topics ) 这些链接指向相关主题的搜索 结果列表
- 4. 相关工业信息内容
- 5. 本书所属电子书合集
- 6. 在页面右侧您可以看到作者信 息和所属单位或机构信息

# 图书章节

# • 功能概述

• 无权限浏览本章节

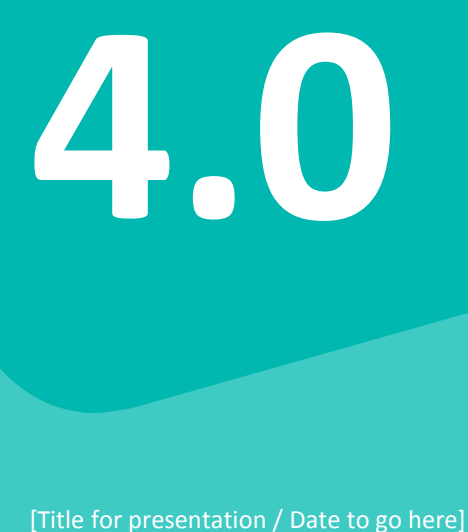

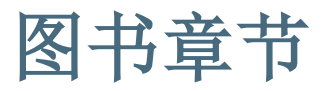

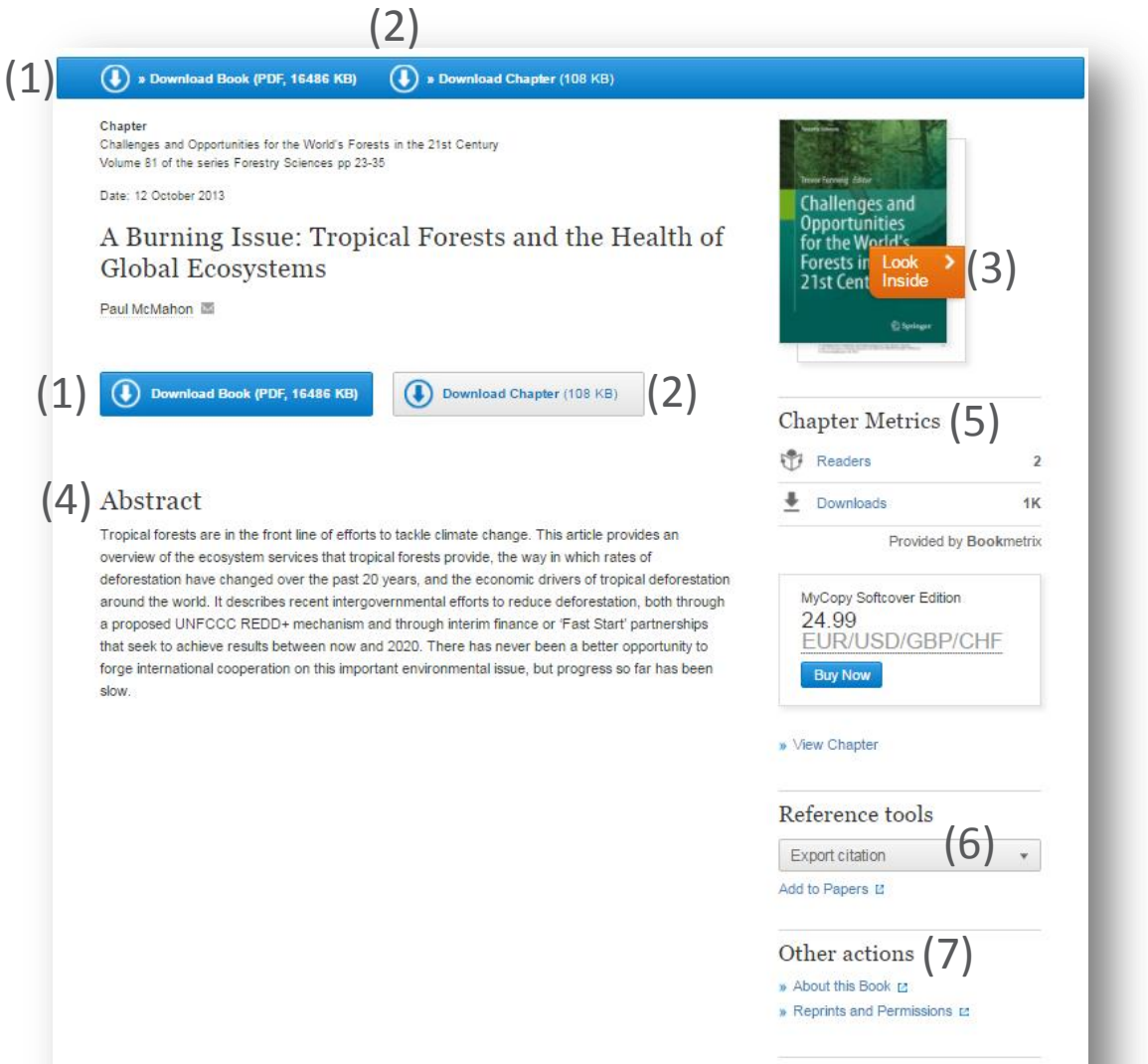

Share  $\blacksquare \blacksquare \blacksquare (8)$  功能概述

- 1) 下载整本书的PDF 2) 下载某章节PDF
- 3) 内容查看(预览)
- 4) 摘要
- 5) 章节指标
- 6) 导出参考文献
- 7) 其他信息:包括关于本 书与版权和许可
- 8) 分享

图书章节

### (3)  $\mathbf 1$ (2)

#### • About this Chapter

▶ Supplementary Material (0) References (26)

#### Title

A Burning Issue: Tropical Forests and the Health of Global Ecosystems

#### **Book Title**

» Challenges and Opportunities for the World's Forests in the 21st Century

#### **Book Part**

Part I

Pages

pp 23-35

#### Copyright

2014

#### **DOI**

10.1007/978-94-007-7076-8

#### **Print ISBN**

978-94-007-7075-1

#### **Online ISBN**

978-94-007-7076-8

**Series Title** 

#### » Forestry Sciences

**Series Volume** 

81

Series ISSN

0924-5480

#### Publisher

**Springer Netherlands** 

**Copyright Holder** 

Springer Science+Business Media Dordrecht

#### **Additional Links**

» About this Book E

» Forestry » Climate Change » Conservation Biology/Ecology » Forestry Management » Tree Biology

### **Industry Sectors** » Biotechnology

**Topics** 

» Pharma

eBook Packages » Biomedical and Life Sciences

### Trevor Fenning<sup>(4)</sup>

**Editors** 

**Editor Affiliations** 4. Forest Research, Northern Research Station, UK Forestry Commission

**Authors** Paul McMahon (5)

#### **Author Affiliations** 5. Princes Rainforests Project, Clarence House, London, UK

功能概述 - 2

- 1) 补充材料
- 2) 参考文献
- 3) 关于本章节

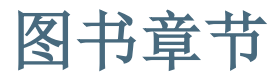

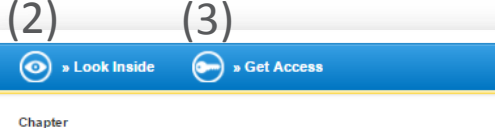

A Framework for Durability Design with Strain-Hardening Cement-Based Composites (SHCC) Volume 22 of the series RILEM State-of-the-Art Reports pp 1-26

#### Date: 06 January 2017

(1)

### Introduction: Crack Distribution and Durability of **SHCC**

Gideon P.A. G. van Zijl  $\blacksquare$ , William P. Boshoff, Christian Wagner, Volker Slowik

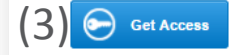

### Abstract

Inherent crack control to fine widths in strain-hardening cement-based composites (SHCC) suggests that structural elements produced from SHCC or steel-reinforced SHCC (R/SHCC) may be rendered durable by limiting the ingress rates of potentially deleterious substances. Recently, it has been reported that, while the average crack width in SHCC is maintained up to large tensile strains in excess of 3%, the maximum crack width may equal or exceed those are considered to be limiting in terms of durability. Also, the typical range in SHCC average crack width, from 50 to 100 um, has been shown to be a threshold in water permeability, at which width permeability is restricted to several orders lower than that expected for crack widths ranging from 0.2 to 0.3 mm - a typical reinforced concrete crack width limit in durability standards. However, it has recently been shown that capillary absorption in dry, pre-cracked SHCC is a quick process, with water penetrating into fine cracks within minutes of exposure. In addition to describing these findings, this chapter sets the scene for later chapters on improved ingress rate characterisation and the actual deterioration of cracked SHCC or R/SHCC. Guidelines for the pre-cracking of SHCC towards durability testing are derived, based on the results of recent comparative testing. These include the specimen shape, size, test set-up, crack measurement to sufficient resolution, and crack width distribution presentation Finally, the field performance of repairs, structures and structural elements produced from SHCC and R/SHCC in the past decade is reported.

#### Keywords

Crack width - Capillary absorption - Digital image correlation - Durability

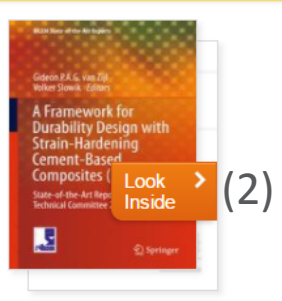

### Reference tools

Export citation

 $\boldsymbol{\mathrm{v}}$ 

Add to Papers 12

Other actions

» About this Book L' » Reprints and Permissions Ed

Share  $f \times h$ 

### 无权限浏览本书

如果您没有浏览权限,页面设 计将有所不同 :

- 1) 页面上方蓝色条框下面显示 一条黄色线
- 2) 无下载链接, 只出现"Look Inside"链接,
- 3) 同时也会有"获得章节全文 权限" 的链接

# 参考文献主页

- 功能概述
- 在参考文献内按特定词搜索
- 浏览参考文献条目

参考文献条目

• 功能概述

**5.0**

参考文献主页

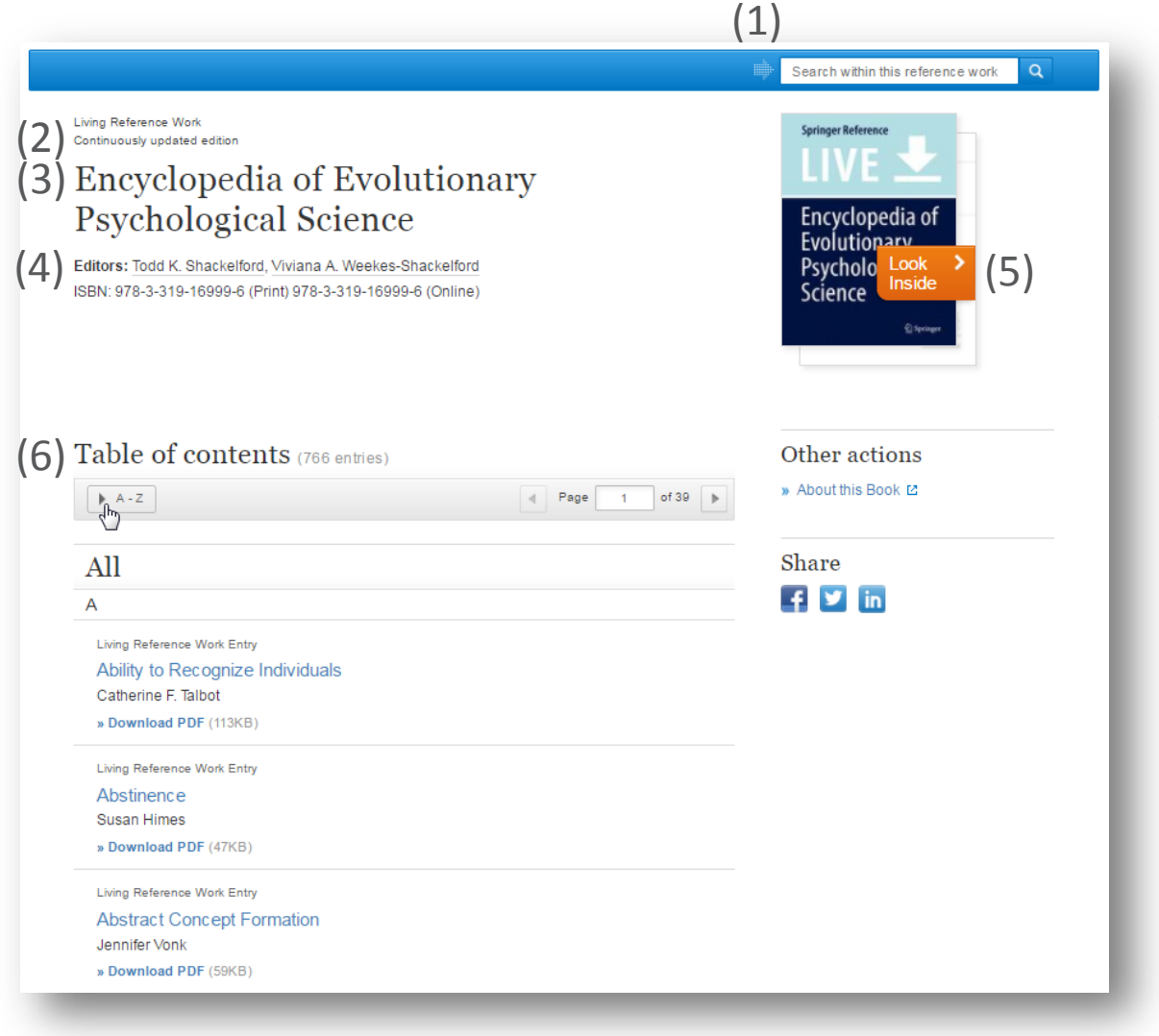

### 功能概述

- 1) 在参考文献内搜索
- 2) 出版年限
- 3) 参考文献标题
- 4) 作者&ISBN
- 5) 内容查看(预览)
- 6) 参考文献条目及内容 列表

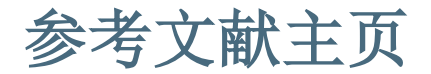

Encyclopedia of Evolutionary Psychological Science

### Copyright

2017

**DOI** 10.1007/978-3-319-16999-6

**Print ISBN** 978-3-319-16999-6

**Online ISBN** 978-3-319-16999-6

Publisher Springer International Publishing

**Copyright Holder** 

Springer International Publishing AG

**Additional Links** 

» About this Reference Work E

» Psychology, general

### eBook Packages

» Behavioral Science and Psychology

Todd K. Shackelford (1) Viviana A. Weekes-Shackelford<sup>(2)</sup>

### **Editor Affiliations**

1. Department of Psychology, Oakland University  $2.$ 

# (1) About this Reference Work Topics Forms and Reference Work The Reference Work Topics Forms and Reference Work The Reference Work Topics and Reference Work The Reference Work The Reference Work The Reference Work The R

1) 关于此参考文献

参考文献主页

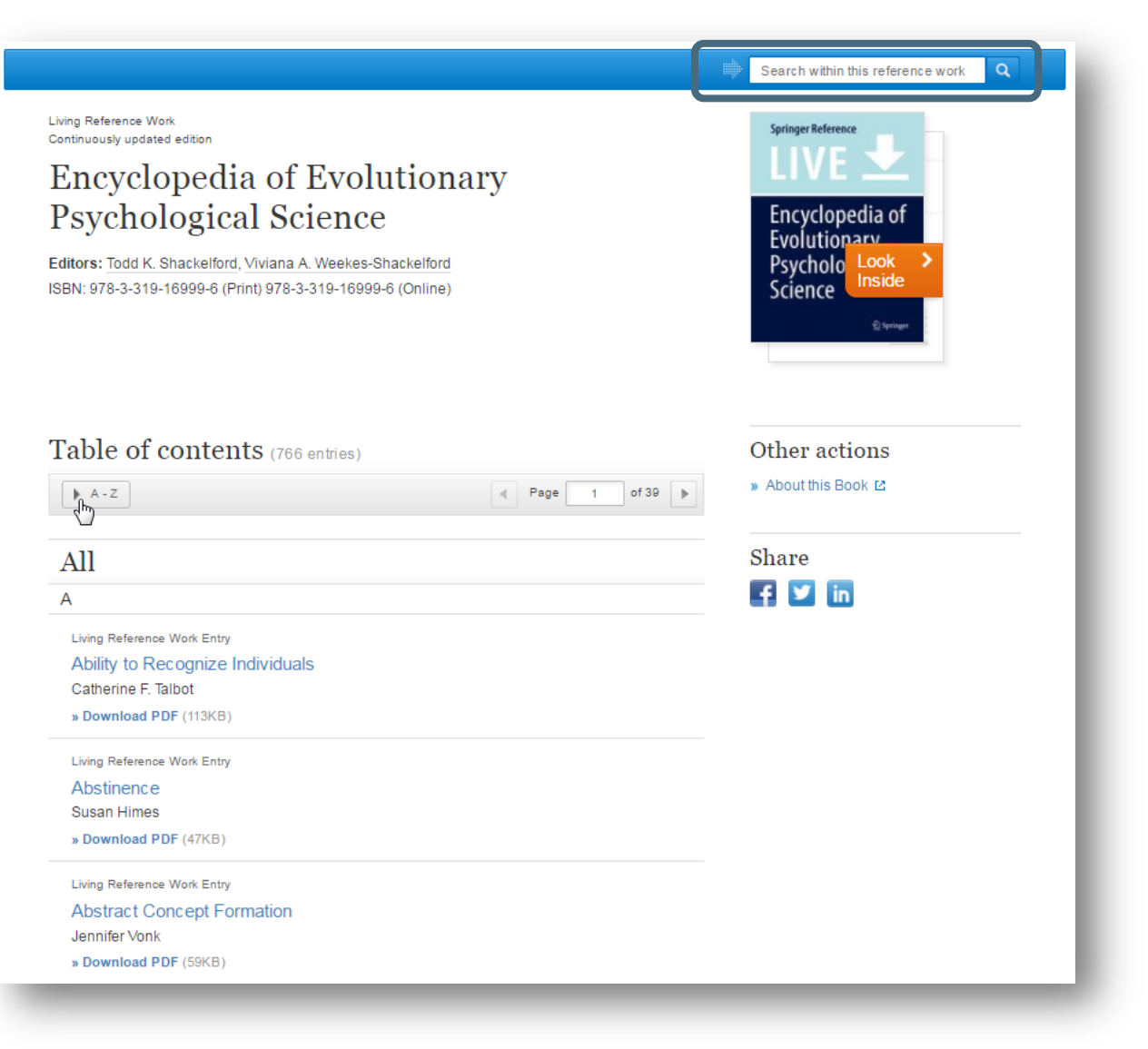

# 在参考文献内按特定词搜 索:

如果您想要搜索某个特定 的词,可以在页面右上角 选择"search within this reference work"

搜索结果将跳转到新页面 显示

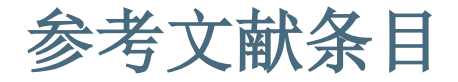

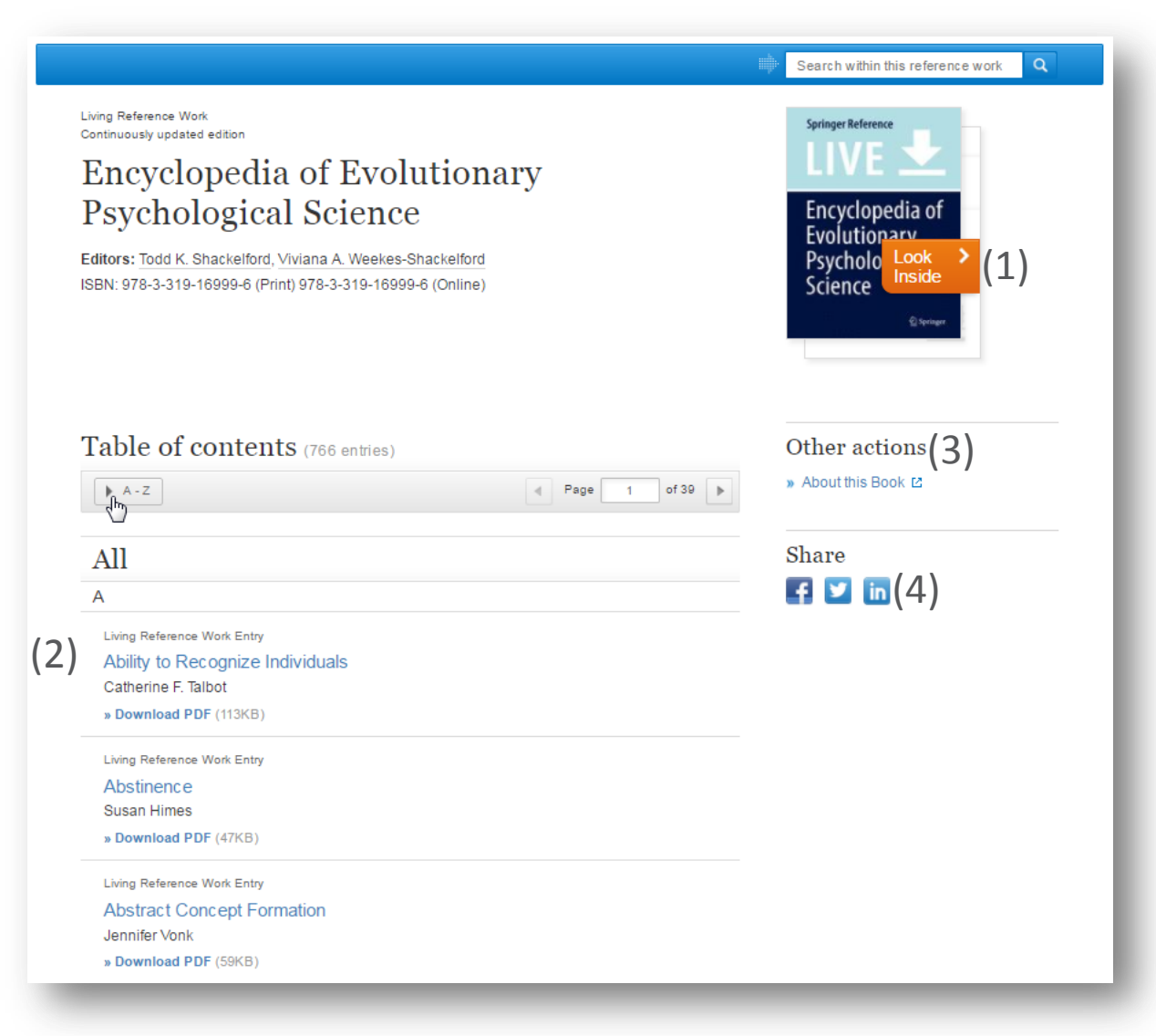

### **Functionality Overview**

- 1) 内容查看(预览)
- 2) 以HTML格式浏览
- 3) 其他信息

4) 分享

# 丛书

# • 浏览丛书

• 丛书内容搜索结果页面

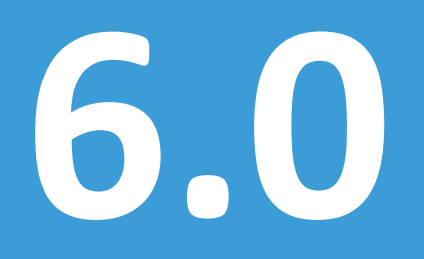

[Title for presentation / Date to go here]

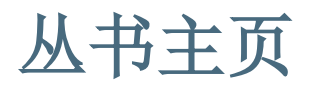

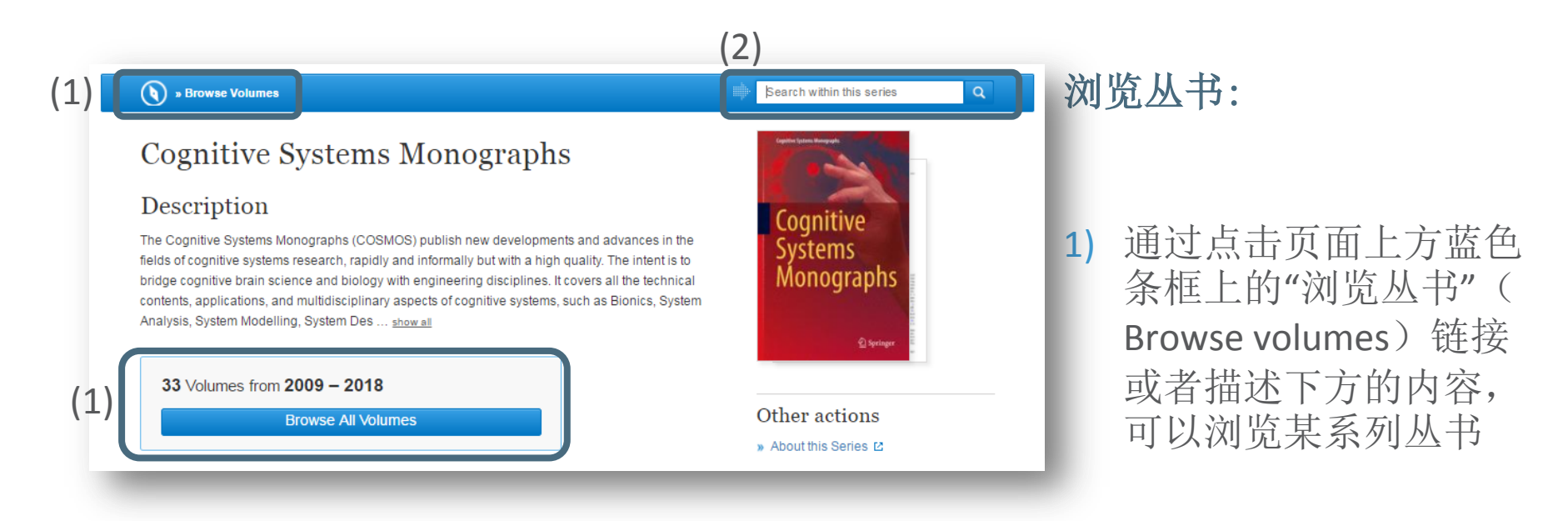

- 2) 同时也可以通过封面上 方的蓝色条框在丛书内 按特定的关键词搜索
- 以上搜索结果都会跳转到 新页面显示

# 丛书内容搜索结果页面

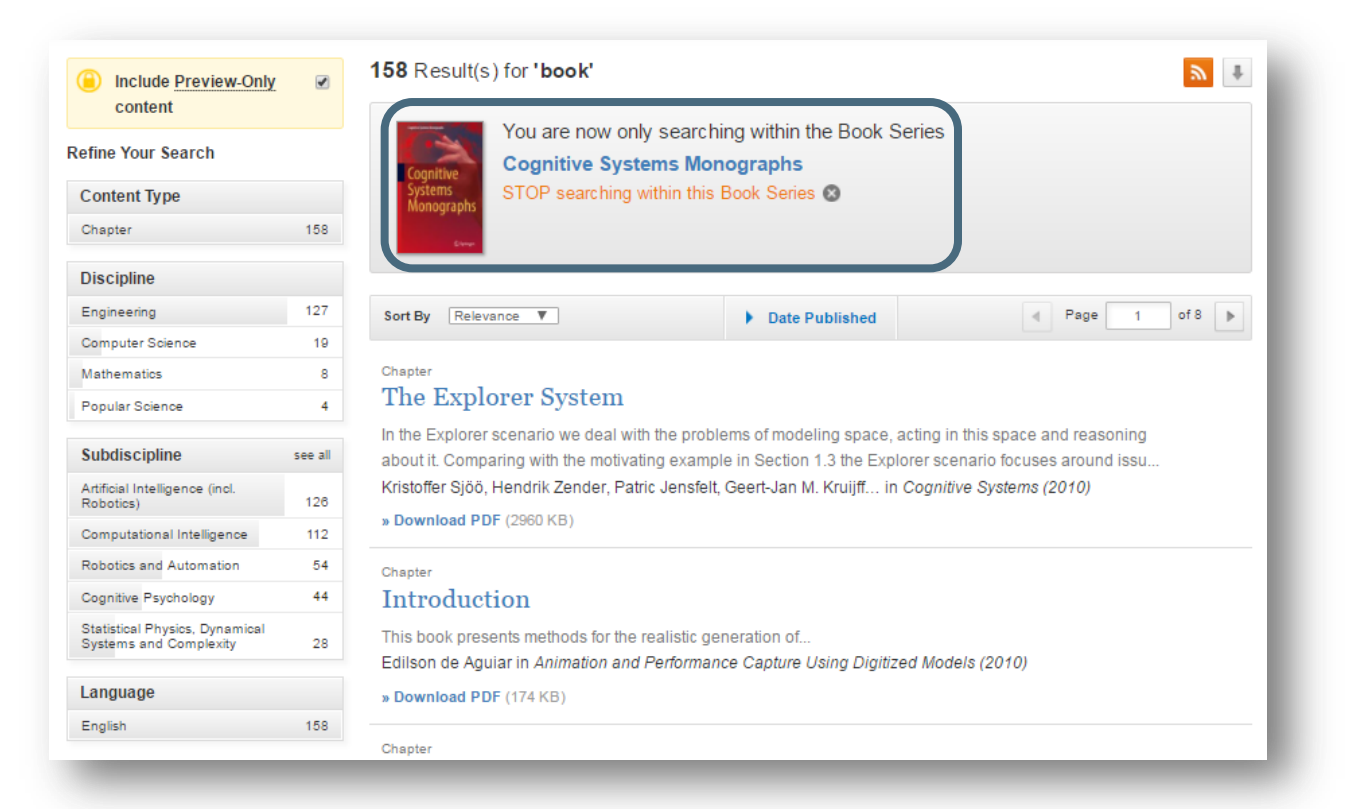

### 浏览和关键词搜索:

在搜索结果页面上方的信 息框中,您可以看到搜索 结果出自哪一丛书

如果您点击页面上方的信 息框,页面将自动跳转回 丛书主页面

# 管理员账户

- 访问
- 机构权限
- **COUNTER** 使用统计
- 成员清单
- 设置

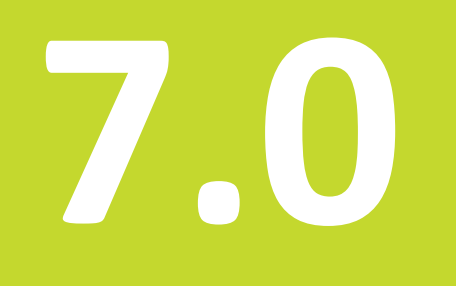

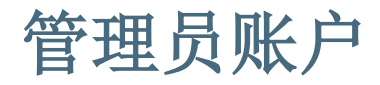

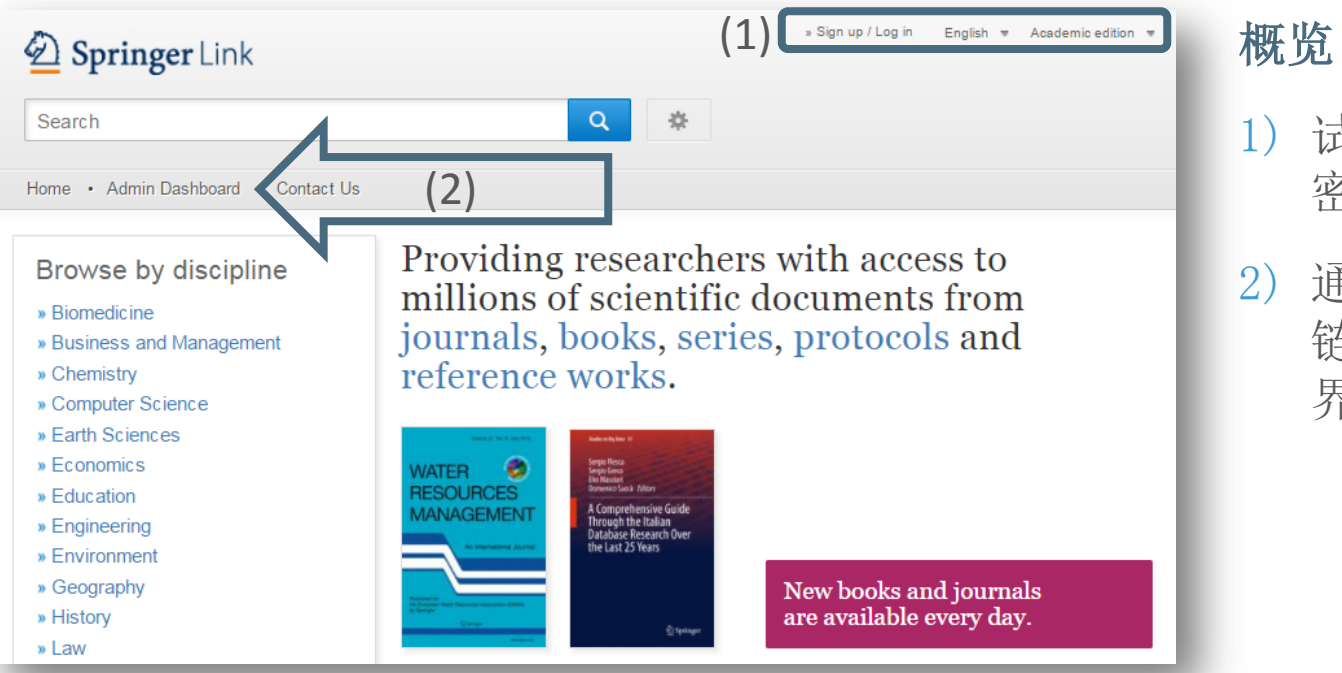

- 1) 试用您的账户号及 密码登录
- 2) 通过检索框下方的 链接进入账户管理 界面

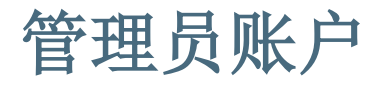

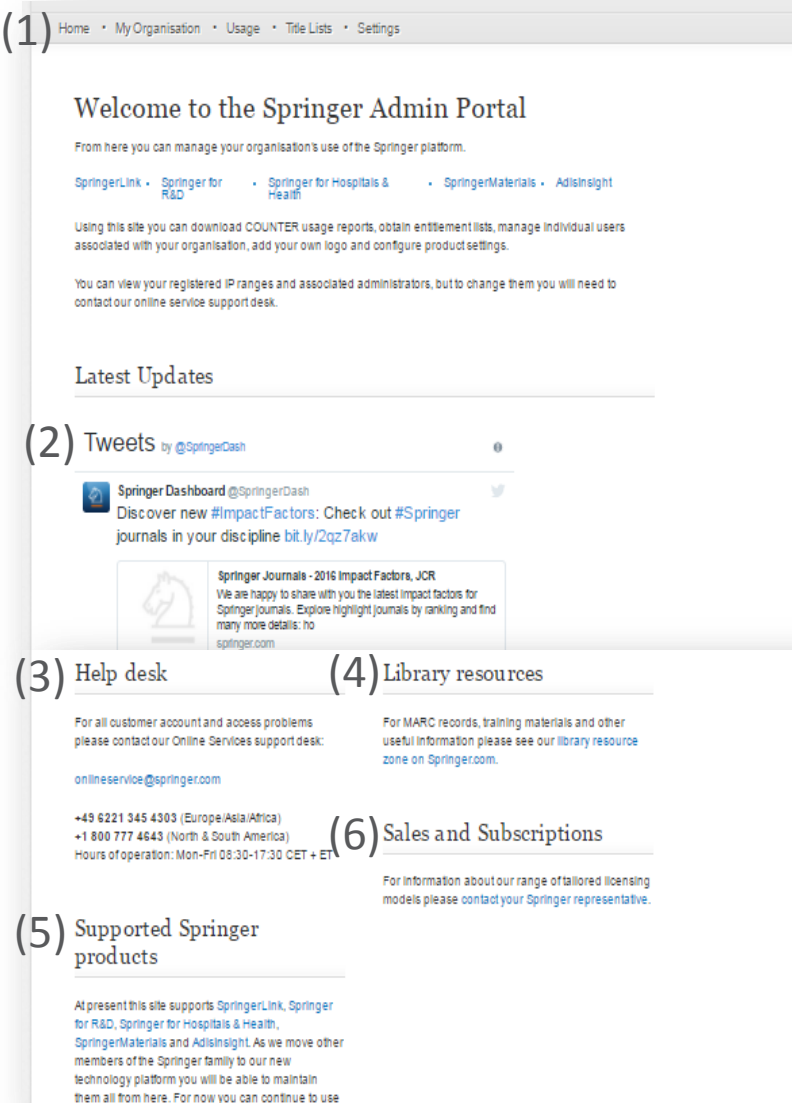

### 1) 管理服务标签

- 2) 来自Admin news 的Twitter信息流– 关 注@SpringerDash
- 3) Help Desk链接
- 4) 图书馆资源链接
- 5) 产品链接
- 6) 销售与订阅链接

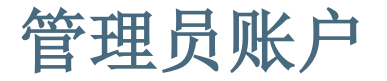

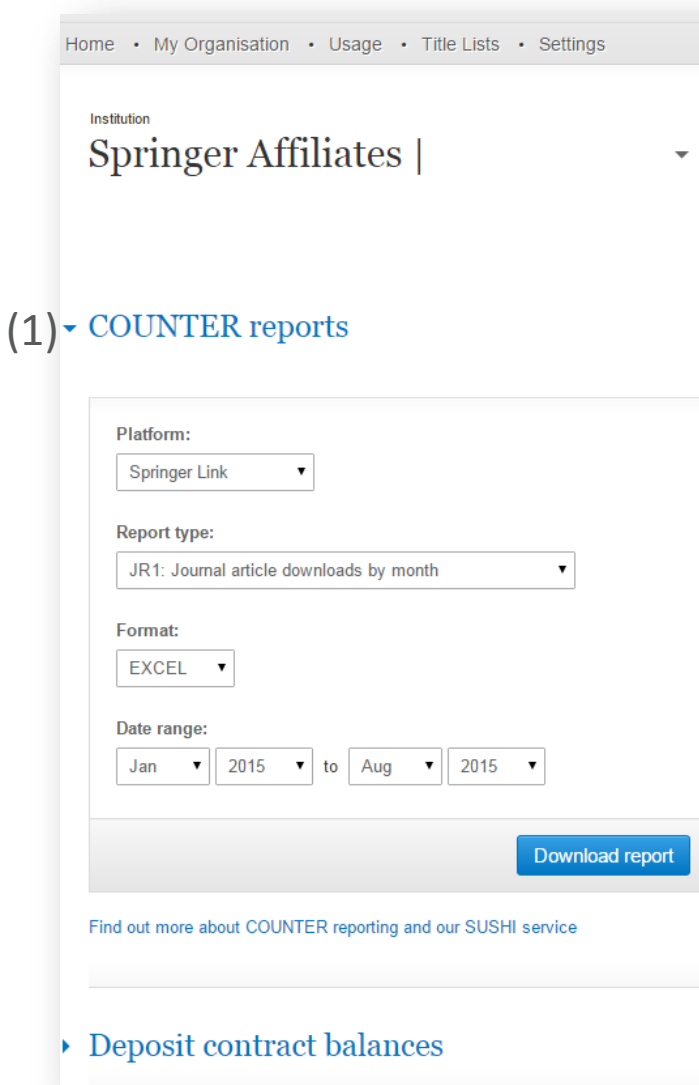

# 使用统计

# 1) 下载各式COUNTER 报告

**SPRINGER NATURE** 

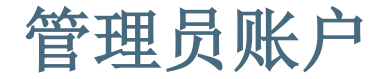

Home • My Organisation • Usage • Title Lists • Settings

Institution

### Springer Affiliates |

### • My SpringerLink content holdings

My organisation's holdings: Titles which your organisation has access to because you have a contract with us. My consortia holdings: Titles which your organisation has access to because you are a member of a consortium.

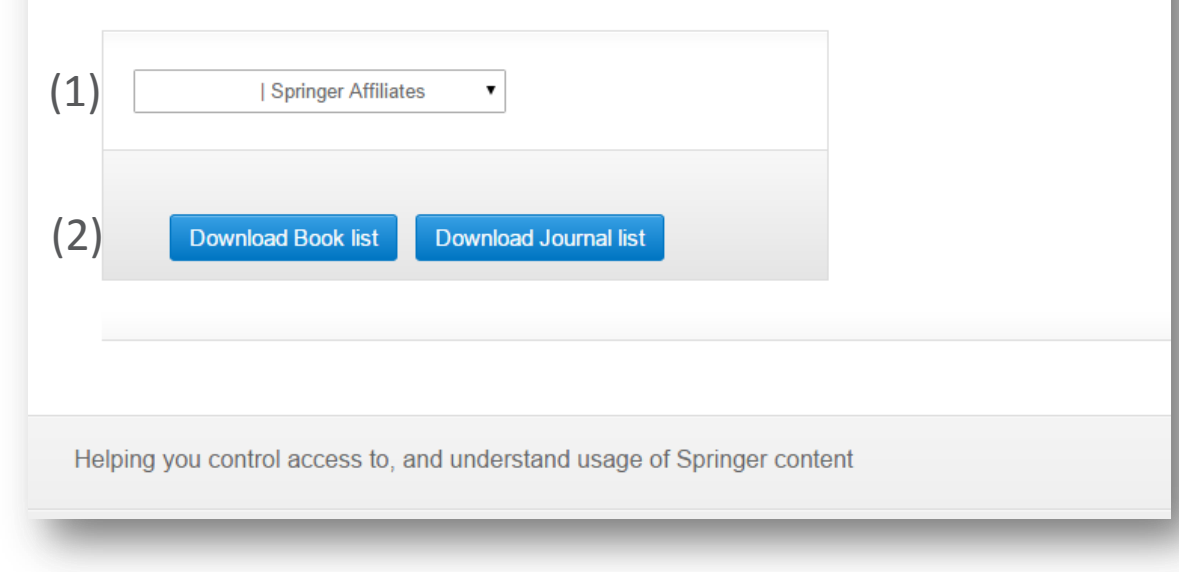

### Title Lists

- 1) 浏览本校或者本联盟的购 买内容清单
- 2) 下拉菜单所选产品的贵校 已采购清单

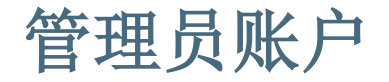

# Springer Admin

Home • My Organisation • Usage • Title Lists • Settings

Institution

Acme test | 3000776049

### - SpringerLink settings

Some features on the SpringerLink platform can be toggled on or off according to the needs of your organisation:

 $\boldsymbol{\mathrm{v}}$ 

Prevent automatic association of any user who registers within the IP range of my organisation?

Force my users to log in before downloading full-text content?

- □ Display a warning notification before downloading full-text content if I have deposit-based contracts?
- Display a library endorsement on subscription content pages o

If you don't like the way your institution's name is stored, you can edit it for display purposes here.

Acme Test University Libraries

## 设置栏

当你移动鼠标时,选项会更详 细地解释,包括显示机构名称 和图书馆品牌。

**SPRINGER NATURE** 

### Save

# 脚注

• 功能概述

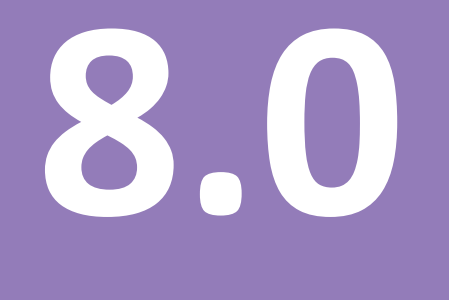

# 脚注

# 概述

# 浏览内容可分为:

- 1) 行业
- 2) 内容类型
- 3) 其他Springer链接
- 4) 协助和联系方式
- 5) 已认证的机构和商业伙伴的电话号码

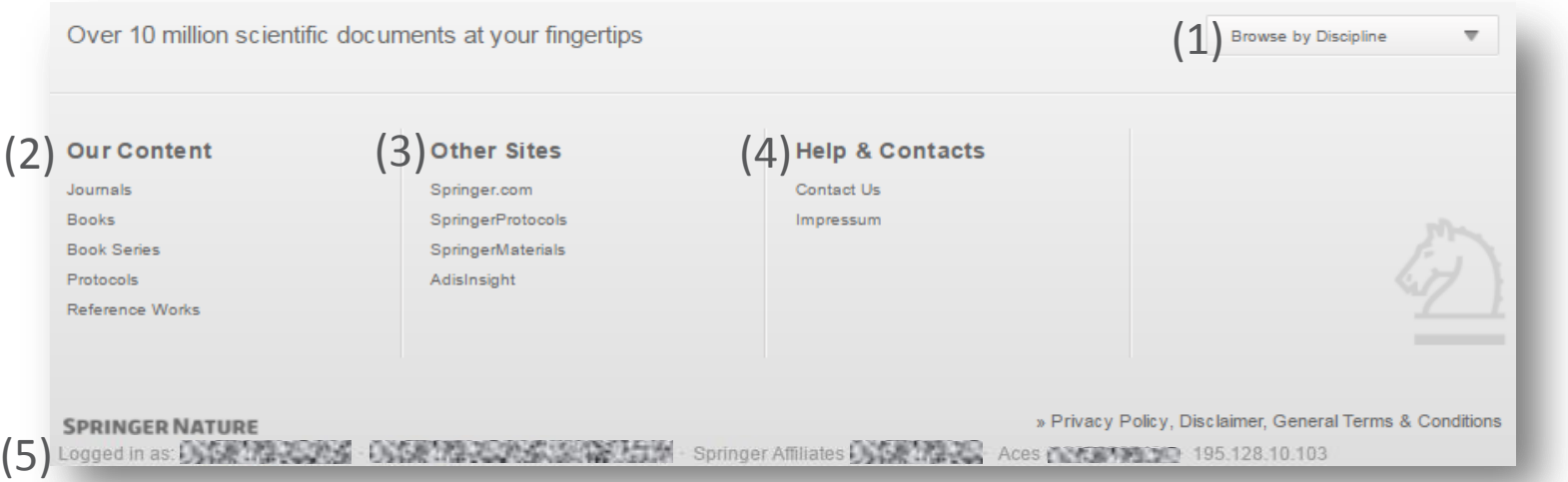

### **SPRINGER NATURE**

# **Questions?**

**Visit springer.com/librarians for more information**

# **SPRINGER NATURE**